# **ARG! Programming Language**

*Ryan Eagan, Mike Goldin, River Keefer, Shivangi Saxena*

# **1. Introduction**

ARG! is a language to be used to make programming a less frustrating experience. It is similar to C in its syntax, but is dynamically typed and fully type inferenced. The language focuses on making coding simpler for users, and is especially good for scientific computing.

# **2. Tutorial**

To start using ARG!, type make in the root folder. The following sample code demonstrates some of the features of ARG!. To run a program, first type  $./$  argc  $\leq$  filename>, then run it through gcc using  $qcc <$  filename>.c. The output can then be seen by running ./a.exe.

The syntax for ARG! is very similar to C, with the exception of keywords, that are always in CAPS.

# **Sample 1:**

```
a = "Hello World!";PRINT ("%x", a);
```
The output is: Hello World!

# **Sample 2:**

Unlike C, ARG! can handle elements of different types in the same array:

```
len = 5;
arr[len] = \{0, "hello", "yo", 678, 8\};i = 0;WHILE(i < len) {
        PRINT("%x\n", arr[i]);
        i = i + 1;}
```
The output is: 0 hello yo 678 8

### **Sample 3:**

The PRINT function allows printing of any kind of datatype with the same representation. This can be seen here:

```
FUNCTION printall(a,b,c,d) {
         PRINT("%x\nright\rangle", a);
         PRINT("%x\nright\rangle", b);
         PRINT("%x\n\cdot", c);
         PRINT("%x\nright\rangle", d);
}
printall("hello", "world", 1, 2);
printall(2, "arg string", 1, 2);
The output is:
hello
world
1
2
2
arg string
1
2
Sample 4: 
Control Flow:
a = true;b = false;IF(a == true) {
         PRINT("%x\n", "a is true");
}
ELSE {
         PRINT("\frac{8x}{n}, "a is false");
}
IF(b == true) {
         PRINT("%x\n", "b is true");
}
ELSE {
          PRINT("%x\n", "b is false");
}
```
The output is:

a is true b is false

# **3. Reference Manual**

### **a. Lexical Elements**

There are six types of lexemes in ARG - identifiers, keywords, operators, separators and whitespace.

### **i. Identifiers**

Identifiers are tokens that refer to variable or function names. They always start with a letter and may have an underscore or digits in them. Uppercase and lowercase letters are distinguished. Identifiers must be unique for each variable within the same scope.

#### ii. **Keywords**

These keywords cannot be used as identifiers. They include:

if, else, return, while, FUNCTION

#### **iii. Operators**

Operators are used for performing arithmetic operations and establishing precedence.

-, +, \*, /, (), unary -, ==, !=, <=, >=, [ 
$$
\langle
$$
 Int >].

#### **iv. Separators**

Separators are used to delimit code blocks, identifiers and statements. ARG includes the following separators:

 $\{\}$ , ;

Whitespace is also a separator, but not a token.

#### **v. Whitespace**

Whitespace is used to indicate separation between two tokens. It is ignored unless specified as part of a character array. It may or may not be used between operators and operands. Any extra whitespace is treated as one white space.

#### **vi. Comments**

/\* indicates the start of a comment and \* / indicates its end. Multi-line comments are supported.

### **b. Data Types**

There are two types of data structures -

### **i. Primitive**

*a. Int*

These are 32-bit structures that will only hold numeric values in the range −2,147,483,648 to 2,147,483,647.

*b. Char*

These are 8-bit structures which can contain any member of the ASCII character set, including escaped characters.

*c. Double*

Double values are 64 bits and include 1 sign bit, 11 exponent bits and 52 significand bits.

*d. Boolean*

Booleans are 8 bits and represent a logical true or false. All types evaluate to true except for the explicit boolean false.

### **ii. Derived**

*Arrays*

Arrays are collections of objects of the same type, stored contiguously in memory. They are derived by appending the [<int>] operator to an identifier, where <int> is an integer specifying the array's size.

### **c. Literals**

# **i. Int Literal**

An int literal can be any decimal number 0 - 9 and may be preceded by the unary -.

### **ii. Char Literal**

A character literal can be any ASCII character, delimited by single quotes. They correspond to Char arrays.

### **iii. String Literal**

A string literal can be any set of ASCII characters, delimited by double quotes.

# **iv. Double Literal**

A double literal represents numbers with fractional values. They may include either a decimal point with a fraction or an 'e' followed by a signed integer. It can have a maximum value of 1e+63. Floats may be preceded by the unary -

# **v. Boolean Literal**

Structures of this type may have one of two values: *t rue* or *f alse* . They are not strings.

# **d. Operators**

**i. Unary**

 $\bullet$  -

Negation for Ints and Doubles

 $\bullet$  [<Int>]

Appended to the right of an identifier, specifies that the identifier should be an array of size <Int>.

# **ii. Binary**

- $\bullet$  Addition  $(+)$
- Subtraction  $(-)$
- Multiplication  $(*)$
- $\bullet$  Division  $\binom{7}{ }$
- Less Than/equal to  $(\leq)$
- Greater Than/equal to  $(>=)$
- $\bullet$  Equals (==)
- Not equals  $(!=)$

### **iii. Assignment (=)**

#### **Operator Precedence**

a. Unary operators

b. Multiplication, Division

c. Addition, subtraction

d. Relational operators  $\left\{ \leq z \leq z \leq z \leq z \leq z \right\}$ 

e. Assignment operator

Operators at the same level are grouped left-to-right.

### **e. Program Structure**

### **i. Declarations**

Since ARG does automatic type-inferencing, the data type of a variable need not be specified. Declarations have the form:

identifier = value;

### **ii. Statements**

### **Expression statements**

These are statements which evaluate to some result which can be assigned to a variable, tested for logical truth or thrown away. These generally include assignment statements or calls to functions. They are of the form:

#### expression;

#### **Conditional statements**

Conditional statements evaluate the logical verity of an expression and branch execution on the basis of the evaluation. These statements may be of the form:

if (<boolean-expression>) statement;

if (<boolean-expression>) statement else statement;

#### **Iteration statements**

Iterators are loops which run until a specified expression evaluates as true. Syntax – while (<boolean-expression>) statement;

#### **return statement**

Return is used to return values from one function to its caller. It can be used to return zero or more values. Syntax –

> return; return expression;

Compound statements in any block can be put inside curly braces, e.g. -

```
{
      expression1;
      expression2;
}
```
### **FUNCTION statement**

The FUNCTION keyword simply denotes the declaration of a new function. Minimally, it must be followed by an identifier, a left-parenthesis, a right-parenthesis and a curly-brace delimited code block. Optionally, arguments can be specified by placing comma-delimited identifiers within the parentheses.

### **iii. Scope**

In ARG, curly-braces delimit code blocks and scope. The "global" scope is itself a code block implicitly wrapped in curly-braces by the compiler. Identifiers declared in outer code blocks are accessible by inner code blocks, but the opposite is not true.

# **4. Project Plan**

# **I. Planning & Development process**

The planning for the project was iterative, with different milestones being set that were in line with the deadlines set by Prof. Edwards. Further short-term goals were set up for each week, and specific tasks were distributed among the different team members. The team met every week on Mondays, to discuss the progress of the week. Also, meetings with our TA David Arthur were helpful in clearing out any problems we faced during the development.

Stages of development of the compiler were based on the compiler architecture. We started with building the Parser & Scanner of the compiler, and then moved to working on the semantics of the language and translation. It was decided that Arg would be based on C, and the final translation would be done by GCC. Once we were done with that, we moved onto working on the semantic checker and adding the dynamic type inferencing to the language, along with a symbol table for checking scopes.

# **II. Testing process**

Once we had a working compiler, we designed a test suite that tested the various features of our language. We were also able to add succinct error messages to be shown when necessary. The testing suite worked as follows - for each program, we included both the ARG! version as well another version written in C. After that we simply checked to see if the outputs for both programs were the same or not.

### **III. Team Responsibilities**

Although the team initially started out with fixed roles, as specified by Prof Edwards (*Manager, Language Guru, System Architect, Tester*), work was rather distributed over various roles for each team member.

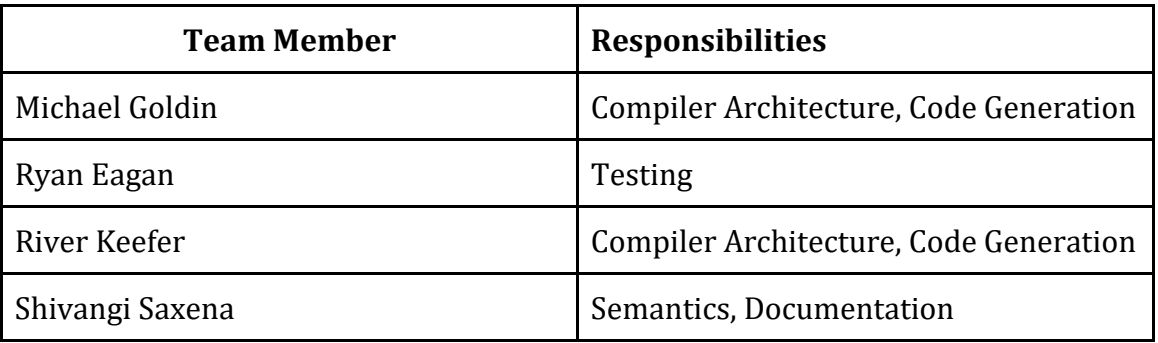

### **IV. Style Guide**

Since ARG! is based on C, its style conventions were inspired from the C style guide -

- Code lines with more than 80 characters are broken into multiple lines.
- Variable names are separated using underscores instead of using CamelCase.
- Indentation was done using four spaces.

### **V. Software Development Environment**

- Programming languages used: Ocaml 4.01.0 for building the scanner, parser and architecture of the language, C for testing
- GCC for translating output of the compiler into C
- Development Environment: Vim, Atom
- Github git Repository

### **VI. Project Timeline**

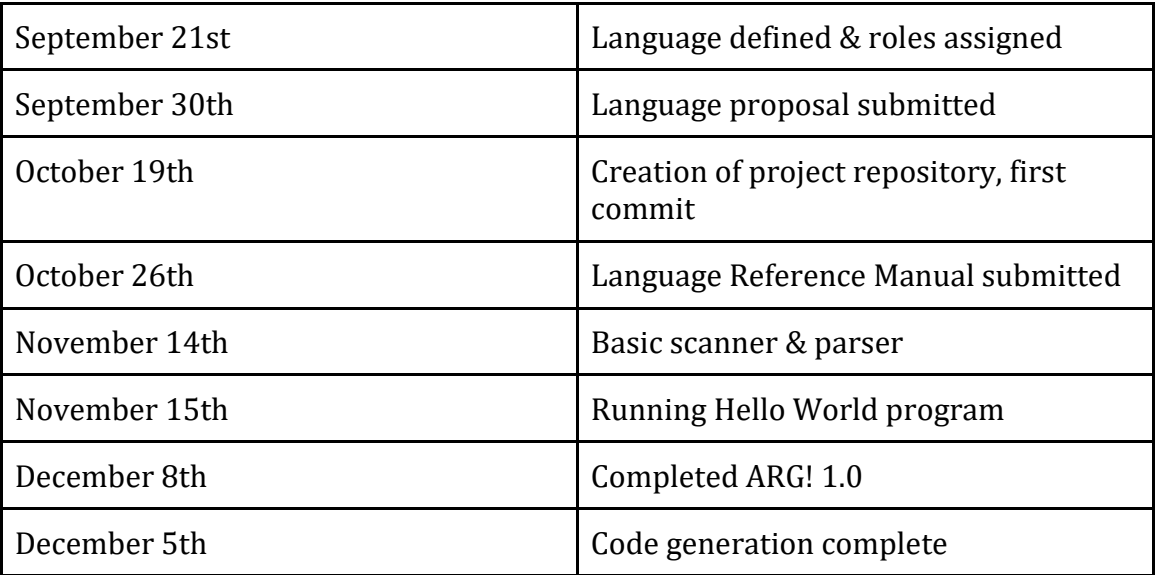

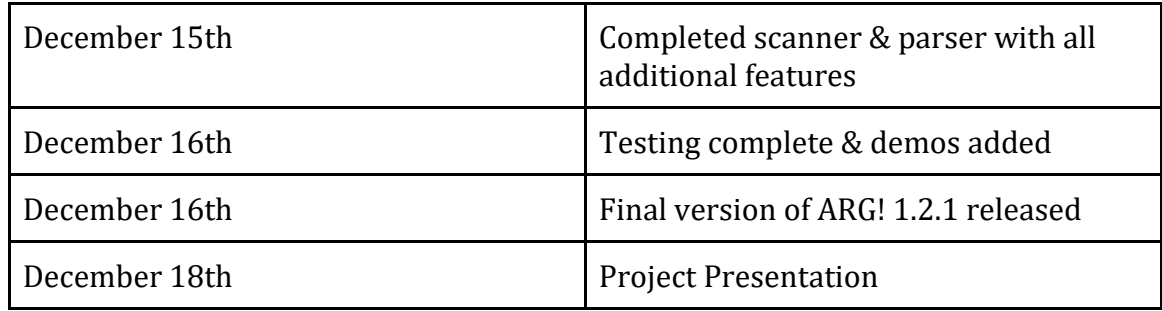

#### **VII. Project Log**

commit 4723fb452b8b0f7940f02bd46a00196b6dec9fb6 Author: Mike Goldin <mag2277@columbia.edu> Date: Thu Dec 17 08:52:19 2015 -0500

Bug fix.

commit 3eb432720478300ba3410fe76eca3a57f559d4a9 Author: Mike Goldin <mag2277@columbia.edu> Date: Thu Dec 17 08:43:15 2015 -0500

Bug fix.

commit 8782cacc7b4f7a2f4f642f46d84dadc6b0839fc5 Author: Mike Goldin <mag2277@columbia.edu> Date: Thu Dec 17 08:43:02 2015 -0500

Bug fix

commit 3f8fca603799ec909484da0f90d6ff93dddbd60d Author: Mike Goldin <mag2277@columbia.edu> Date: Thu Dec 17 08:36:42 2015 -0500

Bug fix.

commit a78754af6993f37a5b8c95f3aa9d2bf6cef52bdb Author: Ryan Eagan <eaganry@gmail.com> Date: Thu Dec 17 00:49:19 2015 -0500

 added passarray and bubble test cases both failing

commit 0e216c0860cbced05f39de2655f0be5ba94b153a Author: Ryan Eagan <eaganry@gmail.com> Date: Wed Dec 16 18:13:56 2015 -0500

 new tests else is failing commit aaab81821df3780c265308061b9dd744d3fcdc38 Author: Mike Goldin <mag2277@columbia.edu> Date: Wed Dec 16 17:26:17 2015 -0500 Bug fixes commit 74f99587ac2ef9d962df1d89d0606f4ff3d90b04 Author: Ryan Eagan <eaganry@gmail.com> Date: Wed Dec 16 16:25:27 2015 -0500 demos added demo and demo2 display arrays / functions with ambiguous types demos 3 - 5 display error messages commit 70d7f1e389220e9b4a77a60c432baff6daf527bb Author: Ryan Eagan <eaganry@gmail.com> Date: Wed Dec 16 15:46:40 2015 -0500 added bool test case, fails on first run commit 8656f6851ce65e95dcd592fa85164c5d83374e14 Author: Ryan Eagan <eaganry@gmail.com> Date: Tue Dec 15 15:35:38 2015 -0500 gcd removed single line ifs commit 95dd1e8b4fa679e8157b49e37344f0af968f5aed Author: Ryan Eagan <eaganry@gmail.com> Date: Tue Dec 15 15:34:33 2015 -0500 return fixed, prints don't have extra strings commit 8ab051ff74e1d4f738042d97cfb0a14d77ecf68d Author: Ryan Eagan <eaganry@gmail.com> Date: Tue Dec 15 15:27:32 2015 -0500 updated returns, added gcd test case commit ccdb383a2a4b527f72efd5a599c70ef1c87d73a4 Author: Mike Goldin <mag2277@columbia.edu> Date: Tue Dec 15 15:17:48 2015 -0500 Bugs. commit 75348522dff05d238bc539310aab096a6fcfcd4a Author: Mike Goldin <mag2277@columbia.edu> Date: Tue Dec 15 15:17:03 2015 -0500 Bugs

commit db23082a175d39abd014d66be2081a260224e020 Merge: c88be3b 8038c30 Author: Mike Goldin <mag2277@columbia.edu> Date: Tue Dec 15 15:15:36 2015 -0500 Merge branch 'dev' of https://github.com/skmgoldin/arg into dev commit c88be3beb952c77d74f2e102b101a0082463fc64 Author: Mike Goldin <mag2277@columbia.edu> Date: Tue Dec 15 15:15:33 2015 -0500 Support function returns. commit 8038c309cea9858d3a3cd05338c253b8ea95f4f8 Merge: 200089c 1848e2e Author: Ryan Eagan <eaganry@gmail.com> Date: Tue Dec 15 15:14:17 2015 -0500 Merge branch 'dev' of https://github.com/skmgoldin/arg into dev commit 200089cbdeda31f3a2d9a9b1e4dfbab4c0f01fe2 Author: Ryan Eagan <eaganry@gmail.com> Date: Tue Dec 15 15:13:45 2015 -0500 multiargs test case added failed on first run commit 1848e2ead3593b3b468175795170d2b5af4d0b5e Merge: 036ce22 3675948 Author: Mike Goldin <mag2277@columbia.edu> Date: Tue Dec 15 15:10:28 2015 -0500 Merge commit 036ce22738a88cc707c97a664b0f2aa8d96938ae Author: Mike Goldin <mag2277@columbia.edu> Date: Tue Dec 15 15:09:11 2015 -0500 Support array indexing by expr. commit d28b198ac3bba99ce8f770fcee45f80d84dfc95d Author: Mike Goldin <mag2277@columbia.edu> Date: Tue Dec 15 15:08:47 2015 -0500 Bug fixes. commit 607285a570f565091bb98bbb3066a08fe642e7e4 Author: Mike Goldin <mag2277@columbia.edu>

Date: Tue Dec 15 14:52:26 2015 -0500 Bug fix in function body layout and implement array index by expr commit 3675948f8b2bb1c1bba0a1b984fa6fa2ffdc68b3 Author: Ryan Eagan <eaganry@gmail.com> Date: Tue Dec 15 14:50:04 2015 -0500 funcreturn and fib test cases added both failing. not sure about return vs RETURN though commit f3a0828b8518c9b6e353f0654bf53a102e4ad765 Author: Ryan Eagan <eaganry@gmail.com> Date: Tue Dec 15 14:32:27 2015 -0500 orderops test case added failed commit b20214cac4769a61b169f920a427900121f5905a Author: Ryan Eagan <eaganry@gmail.com> Date: Tue Dec 15 14:29:29 2015 -0500 if test case added line breaks commit 4c27a024f2a21107c002eb7e270f03228f035df4 Author: Ryan Eagan <eaganry@gmail.com> Date: Tue Dec 15 14:24:45 2015 -0500 Added if else test case changed while to WHILE in arrayops test commit aacdf1946fee40ea783e76030e098c00ce02189a Author: Mike Goldin <mag2277@columbia.edu> Date: Tue Dec 15 14:20:44 2015 -0500 Support assignment to array elements. commit 337e61b1decdd114d5565b353a66df7ba4987e41 Merge: e22643b 620e12d Author: Mike Goldin <mag2277@columbia.edu> Date: Tue Dec 15 14:07:37 2015 -0500 Merge branch 'dev' of https://github.com/skmgoldin/arg into dev commit e22643bd108a8b8e2b457677a716bf44535fa22a Author: Mike Goldin <mag2277@columbia.edu> Date: Tue Dec 15 14:07:33 2015 -0500

Notes.

commit 620e12d5749d5e18bef115a239f3c60519bf9c16 Author: Ryan Eagan <eaganry@gmail.com> Date: Tue Dec 15 14:03:55 2015 -0500 added colors to PASS and FAIL commit 85316b4cc443852361cc301569fd4b306f73a33b Author: Ryan Eagan <eaganry@gmail.com> Date: Tue Dec 15 13:51:50 2015 -0500 arrayops test added, fails on first look commit 94d79b82d8134466a494e8f0031207ebf68193f8 Author: Mike Goldin <mag2277@columbia.edu> Date: Tue Dec 15 13:42:37 2015 -0500 Bug fix. commit e64c4fe9a211d2230ef2f8d91c2067ada16a58b5 Author: Mike Goldin <mag2277@columbia.edu> Date: Tue Dec 15 13:41:59 2015 -0500 Build up function names persistently in symbol table. commit 2b59c80adf1a3e50e2b22e40d3026a868c7287e8 Author: Mike Goldin <mag2277@columbia.edu> Date: Tue Dec 15 13:37:27 2015 -0500 Fix parser bug, properly order statements in WHILE scope. commit 563c4462d32f152946b5b3c50a040329f2332a91 Author: Mike Goldin <skmgoldin@gmail.com> Date: Tue Dec 15 13:32:24 2015 -0500 Parse function formals as variables in function scope. commit 7270a2ad4ed5a7e9360870328af6bf5cbaf56e01 Author: Ryan Eagan <eaganry@gmail.com> Date: Tue Dec 15 18:29:09 2015 +0000 test.py updated for debian commit 77651b53a59c42807e907830d986c5db8e27aa11 Author: Mike Goldin <mag2277@columbia.edu> Date: Tue Dec 15 13:19:34 2015 -0500 Better error messages

commit 2dc3138ea54a9d8725dc9c4881f121e1f7ca894b Author: Mike Goldin <skmgoldin@gmail.com> Date: Tue Dec 15 13:12:54 2015 -0500 Bug fix. commit d77da223a4dbca4e38d4bcc734b5efa9e2e9ca1d Author: Mike Goldin <mag2277@columbia.edu> Date: Tue Dec 15 13:10:01 2015 -0500 Silence GCC warnings. commit c4e1260a6a3accf5472603a0c0086a15845a1d02 Author: Ryan Eagan <eaganry@gmail.com> Date: Fri Dec 11 13:23:17 2015 -0500 test script shows line by line errors, shows arg compile errors commit c7f24c2e6ef3cc0d340f84b693c21ef44248ab76 Author: Mike Goldin <mag2277@columbia.edu> Date: Fri Dec 11 11:26:43 2015 -0500 Bug fix. Load array elements in proper order. commit 2f3258a53e2ab8ad778d59ddceb1a96f369c53f6 Author: Mike Goldin <mag2277@columbia.edu> Date: Fri Dec 11 11:24:33 2015 -0500 Implement array indexing. commit 4636c8dfc6303cc6252d3367e11c340cbf3af0c0 Author: Mike Goldin <mag2277@columbia.edu> Date: Wed Dec 9 17:25:17 2015 -0500 Initial commit. commit 568a781844aacec3e83a382668b27cf9377a5a9e Author: Mike Goldin <mag2277@columbia.edu> Date: Wed Dec 9 17:10:39 2015 -0500 Updated comments. commit 401e1bacd8235870ae64eef4fc1690e07c27fd00 Author: Mike Goldin <mag2277@columbia.edu> Date: Wed Dec 9 17:02:43 2015 -0500 Bug fix. commit 18026cc62749187d15743722417acb7dee299b05

Author: Mike Goldin <mag2277@columbia.edu> Date: Wed Dec 9 16:53:48 2015 -0500

 Symbol checking, jump table construction and code generation now happen in a single scan-through of the source code. Bug fixes.

commit f62b09cec059db48518413bf653250f131caea74 Author: Mike Goldin <mag2277@columbia.edu> Date: Wed Dec 9 15:36:05 2015 -0500

Implement if and if-else.

commit 957eae76d3f98940d56640975046284bfebc4118 Author: Mike Goldin <mag2277@columbia.edu> Date: Wed Dec 9 15:25:12 2015 -0500

Implement while loops.

commit 23213575df880a03e1663cbab71c6c334071bac3 Author: Mike Goldin <mag2277@columbia.edu> Date: Wed Dec 9 15:09:14 2015 -0500

Stub-in for jump table implementation through statement level.

commit 28f549214a41f2142c6a3f1f7df85601d7f210e8 Author: Mike Goldin <mag2277@columbia.edu> Date: Wed Dec 9 12:49:32 2015 -0500

Comments.

commit 19376f775a5c8d171b4d72fc75b05559d43f8a35 Author: Mike Goldin <mag2277@columbia.edu> Date: Wed Dec 9 12:47:31 2015 -0500

Comment.

commit 1e79a8bcbb2579979b9d45a634aafb489daa5ddc Author: Mike Goldin <mag2277@columbia.edu> Date: Wed Dec 9 12:43:29 2015 -0500

Array test program.

commit b3b375c59b2a46713ae5a25ced9c5cc6f140a477 Author: Mike Goldin <mag2277@columbia.edu> Date: Wed Dec 9 12:43:19 2015 -0500

Model for array test.

commit b39131691139167f6bc355eedefeef3ca84a8e4d

Author: Mike Goldin <mag2277@columbia.edu> Date: Tue Dec 8 17:40:20 2015 -0500

Implement array freeing.

commit 89a54f3c5683587f1ff3b0e6598942d57c012ea9 Author: Mike Goldin <mag2277@columbia.edu> Date: Tue Dec 8 17:21:44 2015 -0500

Dissallow calling of variables as functions.

commit 32a1d7f2f9774855b574270af8402044ce3f940f Author: Mike Goldin <mag2277@columbia.edu> Date: Tue Dec 8 17:16:13 2015 -0500

Disallow assignment to in-use function names.

commit ec0021a09696620231b3c2a17235c8edbafe4919 Author: Mike Goldin <mag2277@columbia.edu> Date: Tue Dec 8 16:56:32 2015 -0500

Dead code.

commit 0e18fe8e2939ca7c55325f562d95b6bedf0f0ab2 Author: Mike Goldin <mag2277@columbia.edu> Date: Tue Dec 8 15:05:09 2015 -0500

Comments

commit 9a877f0ec9e9aeb305a10ba5463b3a4b07a6bc9c Author: Mike Goldin <mag2277@columbia.edu> Date: Tue Dec 8 15:01:37 2015 -0500

Check if functions exist if they are called.

commit 185b67ae9b03cb32d81e8cdae9cfeb9d1d824e26 Author: Mike Goldin <mag2277@columbia.edu> Date: Tue Dec 8 14:59:59 2015 -0500

Bug fix for funcs with no args

commit 54f4306194304bb8c67e5396e0215fdeb03ae5bc Author: Mike Goldin <mag2277@columbia.edu> Date: Tue Dec 8 14:57:32 2015 -0500

Fix nasty parser bug improperly re-ordering statements and funcs.

commit 28ef6cc3f6ae593a98c4e6c4b51fedb005514ab0 Author: Mike Goldin <mag2277@columbia.edu>

Date: Tue Dec 8 14:20:37 2015 -0500

Bug fix for functions with no arguments.

commit bcc2d8245da6577c5d25a96ae5873c0c3cae02ec Author: Mike Goldin <mag2277@columbia.edu> Date: Tue Dec 8 14:13:14 2015 -0500

Check if function names have been declared.

commit df19655b95561654febb3ed73ce24e1f1849ea15 Author: Mike Goldin <mag2277@columbia.edu> Date: Tue Dec 8 13:53:51 2015 -0500

Implement scope checking for body.

commit 335b8dbfe910d9ed9f426017924cefff62bb3f7d Author: Mike Goldin <mag2277@columbia.edu> Date: Tue Dec 8 13:17:09 2015 -0500

Implement symtable collision checking for function arguments

commit c22bd9dc91bfbb286541c456efe8264dbe5d93d0 Author: Mike Goldin <mag2277@columbia.edu> Date: Mon Dec 7 15:54:18 2015 -0500

WIP symtable implementation.

commit 6ee034ded691e8a926b02cc3d717a0567f3da09b Author: Mike Goldin <mag2277@columbia.edu> Date: Mon Dec 7 14:51:18 2015 -0500

Fix ARG syntax

commit f590566083004b257474ccee649d71e302bf0768 Author: Mike Goldin <mag2277@columbia.edu> Date: Mon Dec 7 14:25:49 2015 -0500

Remove Noexprs

commit 69fabdac600c406d13900a0d8a105a0ef47b9024 Author: Mike Goldin <mag2277@columbia.edu> Date: Mon Dec 7 14:25:38 2015 -0500

Fix SR conflict

commit c9af8fad408765bee877ebe07677e61b3ed8a13c Merge: b0b23b0 5730d18 Author: Mike Goldin <mag2277@columbia.edu>

Date: Sun Dec 6 16:40:43 2015 -0500

Repair merge conflicts

commit 5730d18f0644ff408187704ae9f8f13378c6c4b2 Author: Ryan Eagan <eaganry@gmail.com> Date: Sun Dec 6 15:35:42 2015 -0500

print string changed from %s to %x

commit eeb09aee85b34346d9c58f4d5369458b46b8efb4 Author: Ryan Eagan <eaganry@gmail.com> Date: Sun Dec 6 15:28:42 2015 -0500

Test script finds test names based on files

commit 20f58f13fce1442663cc0a02b3d95d44b5c1d615 Author: Ryan Eagan <eaganry@gmail.com> Date: Sun Dec 6 15:01:45 2015 -0500

added return to set array\_element, not necessarily correct...

commit e3e1f712b76d477134dce68692d7c2d1ff55425e Author: Ryan Eagan <eaganry@gmail.com> Date: Sun Dec 6 14:59:54 2015 -0500

Changed boolean print from %s to %d

commit b0b23b0101fded896a826d1a47123b42b9978456 Author: River Keefer <rdk2123@columbia.edu> Date: Sat Dec 5 16:13:41 2015 -0500

 added parentheses to parser -- noticed that there are shift reduce conflicts

commit b9c51accf110da1d9bd341bcb3b57d2cc01de38a Author: Mike Goldin <mag2277@columbia.edu> Date: Sat Dec 5 15:50:20 2015 -0500

Fix bug printing bools.

commit 0c73bdc749764ecd7017037e092502d16c329034 Author: River Keefer <rdk2123@columbia.edu> Date: Sat Dec 5 15:31:32 2015 -0500

parser tokens for binops

commit 41b518fe5ece9ae5792b1eb581e6b96f387aa881 Merge: d2b6846 7c5a944

Author: River Keefer <rdk2123@columbia.edu> Date: Sat Dec 5 15:28:07 2015 -0500

Merge branch 'dev' of https://github.com/skmgoldin/arg into dev

commit d2b6846da96545c6dc27ae4ede0cb999467e1f01 Author: River Keefer <rdk2123@columbia.edu> Date: Sat Dec 5 15:28:04 2015 -0500

added binops to parser

commit 7c5a944dc81c0fb75ad836534bb1f3a880e0b459 Author: Mike Goldin <mag2277@columbia.edu> Date: Sat Dec 5 15:27:46 2015 -0500

Equality operators.

commit efc65999fff2211e28e888688cfcd01de3bbcd1b Author: Mike Goldin <mag2277@columbia.edu> Date: Sat Dec 5 15:24:21 2015 -0500

Scan arithmetic operators.

commit 6beaf94c658cceb86b3a455ff93e0a11cf0761e5 Author: Mike Goldin <mag2277@columbia.edu> Date: Sat Dec 5 15:21:51 2015 -0500

PROPOSAL ON THE SYMTABLE

commit 148998e15f7d66b793eb904124e9984fc68ed0d5 Author: River Keefer <rdk2123@columbia.edu> Date: Sat Dec 5 15:21:13 2015 -0500

test.py change for binops

commit a09e85fd1b6f4905628cd73ffa412caca5265d10 Author: River Keefer <rdk2123@columbia.edu> Date: Sat Dec 5 15:18:38 2015 -0500

added binops to argc.ml

commit cf16b6089034c47546425500959e13f056da0d5c Author: River Keefer <rdk2123@columbia.edu> Date: Sat Dec 5 15:07:04 2015 -0500

super simple monotype binop testing

commit bfbb642ceb70864f2e6202cb5c6d2817db466c4b Author: River Keefer <rdk2123@columbia.edu>

Date: Sat Dec 5 15:03:59 2015 -0500

added c library for monotype binops

commit 2a7553f34f159a02ae9a1d84d62afd2b306ed69b Author: Mike Goldin <mag2277@columbia.edu> Date: Sat Dec 5 13:39:16 2015 -0500

Comments.

commit a00e08926ead2e8e7f5b469a941abc6e67fbff12 Author: Mike Goldin <mag2277@columbia.edu> Date: Sat Dec 5 13:34:59 2015 -0500

Comments

commit fe1fafd04d78d952c9cfedda588079f37bd72911 Author: Mike Goldin <mag2277@columbia.edu> Date: Sat Dec 5 13:30:40 2015 -0500

Update comment.

commit da4e32d80bdf9c682d80a1b29434b3f0b638a708 Author: Mike Goldin <mag2277@columbia.edu> Date: Sat Dec 5 13:24:40 2015 -0500

Test binops.

commit 816e3171332cf1eef6af22e196d1211331b55714 Author: Mike Goldin <mag2277@columbia.edu> Date: Sat Dec 5 13:17:09 2015 -0500

Parity with ARG correspondent.

commit 1c17857cf49bf2429607e19cf0558366e41ee71c Author: Mike Goldin <mag2277@columbia.edu> Date: Sat Dec 5 13:11:02 2015 -0500

Bug fix. C arg lists need to include the argument type.

commit c6d7948b674d3809443efff2a96ebbe359f37e06 Author: Mike Goldin <mag2277@columbia.edu> Date: Sat Dec 5 13:08:54 2015 -0500

Bug fix. Append semis at a higher level.

commit 28922d273421cf374001c69e417c098ca1ff295c Author: Mike Goldin <mag2277@columbia.edu> Date: Sat Dec 5 13:05:23 2015 -0500

Bug fix.

commit 4cdda66307a89e1cbf6ca5914e5835d552bb88be Author: Mike Goldin <mag2277@columbia.edu> Date: Sat Dec 5 13:04:56 2015 -0500

Implement arg call to C call translation.

commit 4baa51c4b71a176ca4f584763db59d92046eabcd Author: Mike Goldin <mag2277@columbia.edu> Date: Sat Dec 5 12:57:03 2015 -0500

Fix bug appending extra commas to argument lists.

commit d7e91c786ce0af449d12f57bf677909b4f7dfd2e Author: Mike Goldin <mag2277@columbia.edu> Date: Sat Dec 5 12:47:23 2015 -0500

Update to bring in line with latest ARG spec.

commit b5e720d9c81a8b3cc4767a0be2396e189dd5ee2f Author: Mike Goldin <mag2277@columbia.edu> Date: Fri Dec 4 20:01:18 2015 -0500

 Implement compiling of PRINT statement, refactor function new monotype of expr to monotype of expr

commit 06aeb435d9d093eec2b19f02242d33d445f9de5e Author: Mike Goldin <mag2277@columbia.edu> Date: Fri Dec 4 20:00:39 2015 -0500

Scan and parse the PRINT token.

commit 3265dd6b1543786614e5923fa1ec1fea9c93dd83 Author: Mike Goldin <mag2277@columbia.edu> Date: Fri Dec 4 18:46:47 2015 -0500

Reformat using four-space tabs.

commit 2d7c3880c7ee81207486dfe9fb111f6bae744109 Author: Mike Goldin <mag2277@columbia.edu> Date: Fri Dec 4 18:44:36 2015 -0500

Comment.

commit bdb7fa5f8c9bec7783a0ec6c90e07e4e0780e3d2 Author: Mike Goldin <mag2277@columbia.edu> Date: Fri Dec 4 18:42:21 2015 -0500

Remove death zone, add note.

commit be978980620ca11ddd7feed175f043839b56f7b0 Author: Mike Goldin <mag2277@columbia.edu> Date: Fri Dec 4 18:40:21 2015 -0500

Update test case for helloworld

commit 7aa2465deb219df2dff6f42e4f39c623885fad27 Author: Mike Goldin <mag2277@columbia.edu> Date: Fri Dec 4 18:38:57 2015 -0500

Move monotype into tests, but THIS IS BAD, see note in argc

commit 9fd448206ab18f9f93996eae091f4ea9673e09fe Author: Mike Goldin <mag2277@columbia.edu> Date: Fri Dec 4 18:38:25 2015 -0500

Add note.

commit 25da3b01edc12c95987aed4b8b3168a36c76cf41 Author: Mike Goldin <mag2277@columbia.edu> Date: Fri Dec 4 18:34:38 2015 -0500

Use new compiler name, argc

commit 21cffeddc6cb1a2b9a0a43a944739c899df0ff71 Author: Mike Goldin <mag2277@columbia.edu> Date: Fri Dec 4 18:31:45 2015 -0500

Fix Makefile, rename arg to argc.

commit d61c1fa6ea95b0bcf7177e2ae5668c0b0e7b1ba0 Author: Mike Goldin <mag2277@columbia.edu> Date: Fri Dec 4 18:23:58 2015 -0500

Untrack binary.

commit a779643368ee1e24edafd33536c2394c62f6e36c Author: Mike Goldin <mag2277@columbia.edu> Date: Fri Dec 4 18:14:09 2015 -0500

Fix shift-reduce conflicts.

commit 69edd7984d8e2ab7fd9575405fce18dee930ab0f Author: Mike Goldin <mag2277@columbia.edu> Date: Fri Dec 4 18:06:35 2015 -0500

Remove accidentally integrated test from helloworld.arg

commit 805ef8c49dacf8bb4554dee086d842596395be37 Author: Mike Goldin <mag2277@columbia.edu> Date: Fri Dec 4 18:02:16 2015 -0500

Added some junk.

commit c7e5b1e62071ee2cfa24e93d209ffe4129bd8fb0 Author: Mike Goldin <mag2277@columbia.edu> Date: Fri Dec 4 18:01:59 2015 -0500

Added code to test array creation.

commit 386a9147039b32b6c33f38149909f851141aed93 Author: Mike Goldin <mag2277@columbia.edu> Date: Fri Dec 4 18:01:00 2015 -0500

Bug fix.

commit 953553dcdb6ba5f17b4200f10c3172055f1635d0 Author: Mike Goldin <mag2277@columbia.edu> Date: Fri Dec 4 18:00:52 2015 -0500

Implement creation of new monotypes with heap array storage.

commit f259a463103dc163b2641689e85aa3c675c80359 Author: Mike Goldin <mag2277@columbia.edu> Date: Fri Dec 4 16:26:34 2015 -0500

 Get useful debugging output from OCamlyacc in the file called parser.output.

commit 2c9de6e96879d38b6e93d17ec636b4cbc1dd3e3c Author: Mike Goldin <mag2277@columbia.edu> Date: Fri Dec 4 16:24:20 2015 -0500

Updated for monotype floats.

commit ae3f07a6921ce03945fc2354d76eaa3e49a681ef Author: Mike Goldin <mag2277@columbia.edu> Date: Fri Dec 4 16:00:23 2015 -0500

Generate monotypes for ints, bools and floats.

commit 268cc99924d4e14ce3377679f7cc6eba54aebf09 Author: Mike Goldin <mag2277@columbia.edu> Date: Fri Dec 4 15:55:50 2015 -0500

 Use floats instead of double, since OCaml uses floats. commit cf9e7fd5465b20977e0f8348d1837f53167468f7 Author: Mike Goldin <mag2277@columbia.edu> Date: Fri Dec 4 15:51:58 2015 -0500 String literal assignments. commit 61d412e0b89351830f0b420d1b6dd82bb4e4c14a Author: Mike Goldin <mag2277@columbia.edu> Date: Fri Dec 4 15:51:42 2015 -0500 Fix compile bugs. commit 5ee2c133b65f119f6e3992ddb51f3f5e0b2bc1f0 Author: Ryan Eagan <eaganry@gmail.com> Date: Fri Dec 4 16:57:47 2015 -0500 test script v1 working commit 1bab0403c139a12d6ee3e824f7b78cdf25e97f21 Author: Mike Goldin <mag2277@columbia.edu> Date: Fri Dec 4 15:22:15 2015 -0500 Comments. commit b1a3925c8883991c1c6a31871ffe52f509707df0 Author: Mike Goldin <mag2277@columbia.edu> Date: Fri Dec 4 15:17:00 2015 -0500 Formatting improvement for generated code. commit 5d4092db6768eeae4e1fb7637b2f5afe32a71c72 Author: Mike Goldin <mag2277@columbia.edu> Date: Fri Dec 4 15:16:16 2015 -0500 Process the entire list of statements in the body. commit a47948a7bf89547a43947e7f1d32ccaf3d5488c4 Merge: 68037df 9f75114 Author: River Keefer <rdk2123@columbia.edu> Date: Fri Dec 4 15:14:18 2015 -0500 Merge branch 'dev' of https://github.com/skmgoldin/arg into dev commit 68037dfd74ff6739708f1ca66d800d25a57e6e98 Author: River Keefer <rdk2123@columbia.edu> Date: Fri Dec 4 15:14:07 2015 -0500

commit 9f751145114cbf83937d2bd93b64fed39160ba7c Author: Mike Goldin <mag2277@columbia.edu> Date: Fri Dec 4 15:12:12 2015 -0500 Malloc arrays in the monotype. commit d2278e57e3c4425f7c228abe2799ad23db10c2c5 Author: River Keefer <rdk2123@columbia.edu> Date: Fri Dec 4 14:47:47 2015 -0500 ast fix for arrays commit 3cf01d3fa1cdc83c49a3ce5953c72853f5a9b2aa Author: River Keefer <rdk2123@columbia.edu> Date: Fri Dec 4 14:39:37 2015 -0500 ast changes for arrays in progress commit a07b2e93a529188f6d872ce8373946d6a32b729a Author: River Keefer <rdk2123@columbia.edu> Date: Fri Dec 4 14:17:07 2015 -0500 more array stuff -- example of constructed c code in test.c commit 414cdb5d55b38dfa972161a0c418fd5d9995bff3 Author: River Keefer <rdk2123@columbia.edu> Date: Fri Dec 4 13:42:36 2015 -0500 added arrays (unfinished) to monotype commit 3c415844d29ed06ade7115abe95dc3f221d7ad69 Author: Mike Goldin <mag2277@columbia.edu> Date: Fri Dec 4 12:29:09 2015 -0500 Support parsing, scanning and stubbed compiling of IF and IF ELSE statements. commit 7191ded5ffc154cd1d5889216d75b7919cfc0707 Author: Mike Goldin <mag2277@columbia.edu> Date: Fri Dec 4 12:19:19 2015 -0500 Support statement lists everywhere. commit 011a6a4c301b9818c249bfdb5ee09218dbff3621 Author: Mike Goldin <mag2277@columbia.edu> Date: Fri Dec 4 12:13:50 2015 -0500

added more literals to scanner / parser / ast

Scan and parser IF statements.

commit 36831ee650a1d945c604c0b8442989de2300b1ac Author: Mike Goldin <mag2277@columbia.edu> Date: Fri Dec 4 12:10:04 2015 -0500

add while to scanner.

commit ba4ab63fa2c0c14e9c68b35b1bd920afbc86a9f2 Author: Mike Goldin <mag2277@columbia.edu> Date: Thu Dec 3 17:44:15 2015 -0500

Fixed BUF 0

commit f11340a4268e16b1453e28159d1b33c82fb40f22 Author: Mike Goldin <mag2277@columbia.edu> Date: Thu Dec 3 17:20:49 2015 -0500

Comment update

commit b73fd88cfd538f131101bfd8f0adc6d730429e3f Author: Mike Goldin <mag2277@columbia.edu> Date: Thu Dec 3 17:11:15 2015 -0500

Update some comments.

commit 37b51c35ced8b5de44a94d0545bc3276e3c53364 Author: Mike Goldin <mag2277@columbia.edu> Date: Thu Dec 3 17:01:20 2015 -0500

Comment.

commit 558eaa46c64d7672d7f66006ea153ce42a9e27d5 Author: Mike Goldin <mag2277@columbia.edu> Date: Thu Dec 3 16:58:51 2015 -0500

Improve BUG 0 code.

commit 8d031b30b8e6e0b4cc3dab40614bcc7d3aa67da1 Author: Mike Goldin <mag2277@columbia.edu> Date: Thu Dec 3 16:51:54 2015 -0500

Improved string buildup for While pattern in BUG 0

commit d35255cb8c49900e0fd2612a233024b9b67e44c3 Author: Mike Goldin <mag2277@columbia.edu> Date: Thu Dec 3 16:36:14 2015 -0500

Bug fixes. HACKY stub-in of arg expr to c expr rolled in to arg stmt to c stmt. See comments.

commit 66457619c89ca43881abdc71d356067459869bca Author: Mike Goldin <mag2277@columbia.edu> Date: Thu Dec 3 16:00:28 2015 -0500

Stub in arg expr to c expr

commit 1690d87df4fa8c84332742ac235dcd29e48c2ab2 Author: Mike Goldin <mag2277@columbia.edu> Date: Thu Dec 3 15:57:18 2015 -0500

Implement arg stmt to c stmt

commit 82e28eeb4afe4e252b5b3323ed1963842de2279b Author: Mike Goldin <mag2277@columbia.edu> Date: Thu Dec 3 15:45:34 2015 -0500

Merge in squashed commit.

commit e6a079da81c1c0167fc95f1cb680480f29d4f5fe Author: Mike Goldin <mag2277@columbia.edu> Date: Thu Dec 3 15:40:20 2015 -0500

Complete arg func to c func.

commit 7836b03343b439327e72777597f4f8cd2248dc76 Author: Mike Goldin <mag2277@columbia.edu> Date: Thu Dec 3 15:32:55 2015 -0500

 Partial implementation of func translator, stub for body translator, expand death zone for clarity.

commit 93f43041cfd2969b8cc84178aa9f16cfef4cd69d Author: Mike Goldin <mag2277@columbia.edu> Date: Thu Dec 3 15:03:15 2015 -0500

Refactor translate\_program

commit 190e87b1aaf64b37c2cd74fa3722ecd3a224f5c8 Author: Mike Goldin <mag2277@columbia.edu> Date: Thu Dec 3 14:59:51 2015 -0500

Reorg, mark old code for death.

commit 97ba6c94a5c89be50dfbbc7fd05e00a6d51e6141 Author: Mike Goldin <mag2277@columbia.edu> Date: Thu Dec 3 14:42:38 2015 -0500

Add comments, delete dead code.

commit 5a11fad069ea50f963ecf398dc527299378dbe2b Author: Mike Goldin <mag2277@columbia.edu> Date: Thu Dec 3 14:36:59 2015 -0500

Out with oCaml-case, in with underscores.

commit 10347bd6149aaeb2bcd51201cba357d967fad055 Author: Mike Goldin <mag2277@columbia.edu> Date: Thu Dec 3 14:34:00 2015 -0500

Uncomment that ish.

commit ae8b5d17be0cb37dc938c45ed446be846c90a5a0 Author: Mike Goldin <mag2277@columbia.edu> Date: Thu Dec 3 13:36:33 2015 -0500

Fix compile errors.

commit 7f2a91f44c48bd7448d4c3bc8aca94edfb74b25f Author: Mike Goldin <mag2277@columbia.edu> Date: Thu Dec 3 13:34:40 2015 -0500

Define function action and fix compile bugs.

commit 47c57694e4edb52da3786624a160fb6427106b80 Author: Mike Goldin <mag2277@columbia.edu> Date: Thu Dec 3 13:34:01 2015 -0500

Fix compile error.

commit 46f4c23900cf5f1170599b015ef3eb11bfe54d88 Author: Mike Goldin <mag2277@columbia.edu> Date: Thu Dec 3 13:24:14 2015 -0500

We are not MicroC\!

commit be8467f9a51f50777e560d2a9c21a5e0d787aa97 Author: Mike Goldin <mag2277@columbia.edu> Date: Thu Dec 3 13:22:25 2015 -0500

Redefine funcs, add tokens for braces

commit e0bed22b2e864f5a6394bf99459f53ca21722c28 Author: Mike Goldin <mag2277@columbia.edu> Date: Thu Dec 3 13:22:06 2015 -0500

Scan braces

commit 6065a2ea93cc0d7fdf19275cbb2d609d4f84e0fc Author: Mike Goldin <mag2277@columbia.edu> Date: Thu Dec 3 13:14:42 2015 -0500

Fix compile error.

commit eebb475219daedafa352b1a2fa70db4383436720 Author: Mike Goldin <mag2277@columbia.edu> Date: Thu Dec 3 13:05:58 2015 -0500

Define an ARG program as a list of functions and a list of statements.

commit 354cbb8307845c125cb6f72122492e6b8fe4751a Author: Mike Goldin <mag2277@columbia.edu> Date: Thu Dec 3 12:58:52 2015 -0500

Define functions in MicroC style.

commit cbe703e6346016af6d4d1447a456618b60c101b1 Author: Mike Goldin <mag2277@columbia.edu> Date: Thu Dec 3 12:56:14 2015 -0500

Fix namespace collision on 'function'

commit ebdc7d6d27ea9d503a1e09b7a8c3413220deab82 Author: Mike Goldin <mag2277@columbia.edu> Date: Thu Dec 3 12:52:16 2015 -0500

Define WHILE token.

commit e5d5ee5ce959a4e506837282fbb72e37cf879797 Author: Mike Goldin <mag2277@columbia.edu> Date: Thu Dec 3 12:50:05 2015 -0500

Define pattern and action for while loops.

commit 888d1faf29ad5cfc3b3d6dea12cb3dba14eecc42 Author: Mike Goldin <mag2277@columbia.edu> Date: Thu Dec 3 12:36:51 2015 -0500

Define loops in line with MicroC style.

commit de0405ab83a90bdeea74ec9d894f09e990ddb892 Merge: 2c33b42 cd8278d Author: River Keefer <rdk2123@columbia.edu> Date: Mon Nov 30 15:52:46 2015 -0500

Merge branch 'dev' of https://github.com/skmgoldin/arg into dev

commit 2c33b42a82c342b43f1f9474117711d924b399d7 Author: River Keefer <rdk2123@columbia.edu> Date: Mon Nov 30 15:52:44 2015 -0500

small parser / scanner changes

commit cd8278deb45f9713d6c4cb4a21777d9185d73fa1 Author: Mike Goldin <mag2277@columbia.edu> Date: Mon Nov 30 15:51:39 2015 -0500

Delete dead code.

commit 377419c1e653791abedbcf5ae18db4f5a6445b7c Author: Mike Goldin <mag2277@columbia.edu> Date: Mon Nov 30 15:49:53 2015 -0500

Cleanup

commit b82d269ea1221aa2f6ccb870a27a0a17eee27756 Author: Mike Goldin <mag2277@columbia.edu> Date: Mon Nov 30 15:49:40 2015 -0500

WIP. Refactoring.

commit e8bbbe48ba4735ef1d0944e41282fcfef18207b8 Merge: 5e531d5 9537920 Author: River Keefer <rdk2123@columbia.edu> Date: Mon Nov 30 15:49:05 2015 -0500

Merge branch 'dev' of https://github.com/skmgoldin/arg into dev

commit 5e531d55e59754c2030bb21d757c788c48bd1eba Author: River Keefer <rdk2123@columbia.edu> Date: Mon Nov 30 15:48:54 2015 -0500

mess of parser / scanner changes

commit 9537920eaebc51429ec92b30e87abc2b2cb15b10 Author: Mike Goldin <mag2277@columbia.edu> Date: Mon Nov 30 14:44:06 2015 -0500

Example generated C code

commit a1075e409fc2cc6ce3b247d96209efab9e170e17 Merge: 23be8b0 69c91a8 Author: River Keefer <rdk2123@columbia.edu> Date: Mon Nov 30 14:33:36 2015 -0500

Merge branch 'dev' of https://github.com/skmgoldin/arg into dev

commit 23be8b02c5fe27a4c434394fd47c098b2c51e0c3 Author: River Keefer <rdk2123@columbia.edu> Date: Mon Nov 30 14:33:21 2015 -0500

function name changes

commit 69c91a801988ac7fae76ff86bdfd8c15d384005f Author: Mike Goldin <mag2277@columbia.edu> Date: Mon Nov 30 14:33:13 2015 -0500

Updated monotype code and example.

commit 34f700e49f63ff1c742a69a8d3747ece3eb83b2f Author: Mike Goldin <mag2277@columbia.edu> Date: Mon Nov 30 13:46:42 2015 -0500

Example arg->C conversion.

commit 04f19b7f015e6783efd987355789358e30a43db8 Author: Mike Goldin <mag2277@columbia.edu> Date: Mon Nov 30 13:46:31 2015 -0500

WIP ADT of monotype

commit 859d0642314b6ac27eda4ecb78aec83e56a27903 Author: Mike Goldin <mag2277@columbia.edu> Date: Mon Nov 30 12:23:29 2015 -0500

Redo monotype constructor flags

commit 44c316988ff1c5d4579669e8fb502594cc51d517 Author: Mike Goldin <mag2277@columbia.edu> Date: Sun Nov 29 18:40:25 2015 -0500

More monotype C code.

commit 2821916e6ba0582d1a0cc968656b2ab99872873d Author: Mike Goldin <mag2277@columbia.edu> Date: Wed Nov 25 14:47:50 2015 -0500

Decide on C declaration prefixes.

commit aa368d8f2415b873d1c18c425f4468cde971cd89 Author: Mike Goldin <mag2277@columbia.edu> Date: Wed Nov 25 13:39:49 2015 -0500

Code cleanup.

commit f6a34961b379603d224beac5e21d396e49456b90 Author: Mike Goldin <mag2277@columbia.edu> Date: Wed Nov 25 13:37:24 2015 -0500

Implement monotype for runtime type inferencing.

commit dce30e5dd3d717cc4f1c4fac1d0b4e61bd6160ef Author: Mike Goldin <mag2277@columbia.edu> Date: Sun Nov 22 18:46:54 2015 -0500

Deconfliction.

commit 1dc60ce4bda67c13c2d9724fc2e7c8f7f5881644 Author: Mike Goldin <mag2277@columbia.edu> Date: Sun Nov 22 18:39:03 2015 -0500

Rename function

commit f2b6742e14805f2af107e36a6ffba5846589471c Author: Mike Goldin <mag2277@columbia.edu> Date: Sun Nov 22 18:02:18 2015 -0500

Formatting, comment.

commit 698abbf2872fb2f0073ffbeb32db62c31938fbd9 Author: Mike Goldin <mag2277@columbia.edu> Date: Sun Nov 22 17:48:58 2015 -0500

More dramatic call out.

commit 60fdec57347704173f40b2dedcac089bda9e6982 Author: Mike Goldin <mag2277@columbia.edu> Date: Sun Nov 22 17:45:45 2015 -0500

WIP. Implementing symbol table. Doesn't compile.

commit 923bd23fbe7314118d327bd71615691925e55c7d Author: Mike Goldin <mag2277@columbia.edu> Date: Sun Nov 22 16:01:39 2015 -0500

Alphabetize

commit b0d354235da4c1cc422a8321745463ebdb8e39e0 Author: River Keefer <rdk2123@columbia.edu> Date: Mon Nov 16 13:03:56 2015 -0500

tiny cleanup

commit 9430f1db6833f6b7432bf11f0f034d23cdf218db Author: River Keefer <rdk2123@columbia.edu> Date: Mon Nov 16 12:59:02 2015 -0500

added simple python test system

commit 4fa97961085867e358faa8afe925d68837892522 Author: River Keefer <rdk2123@columbia.edu> Date: Mon Nov 16 12:44:22 2015 -0500

 fixed helloworld.arg, arg.ml outputs to file, makefile feeds c code into GCC

commit c6214f8ed1f6bbd75d8ec8bfde4b0600741b8fb6 Author: Mike Goldin <mag2277@columbia.edu> Date: Sat Nov 14 17:28:39 2015 -0500

Formatting.

commit 89e2d5adf8894dfc847d337ec6db13dbc20e3754 Author: Mike Goldin <mag2277@columbia.edu> Date: Sat Nov 14 16:38:38 2015 -0500

Detect strings and set ID type accordingly.

commit 108088699c8ea0592a159ef4cb8edded603be239 Author: Mike Goldin <mag2277@columbia.edu> Date: Sat Nov 14 16:38:22 2015 -0500

Bug fix.

commit 50e0eb46bbd6c1cbb1bad35ab883ddc45a43af49 Author: Mike Goldin <mag2277@columbia.edu> Date: Sat Nov 14 14:50:17 2015 -0500

Genuine special case for print statements.

commit 9147811b25949598b3018bc9e7d5366a47f90402 Author: Mike Goldin <mag2277@columbia.edu> Date: Sat Nov 14 12:03:36 2015 -0500

Properly print function call arguments.

commit d0b8aa15b9dcece29e397e3a31f791be99ec0f41 Author: Mike Goldin <mag2277@columbia.edu> Date: Sat Nov 14 10:20:34 2015 -0500

Bug fix.

commit 0a09080680db6adf37ad245d7996acc9f7ec02e4 Author: Mike Goldin <mag2277@columbia.edu> Date: Sat Nov 14 09:56:54 2015 -0500

Formatting.

commit 5f69ab5469fdcf280a1b5dbbe35a6203426ecbe3 Author: Mike Goldin <mag2277@columbia.edu> Date: Sat Nov 14 09:56:31 2015 -0500

Wrong, but a step closer toward translating function calls.

commit 430d1c4a4c4787f1e16849a08caa9895d8fbfb5d Author: Mike Goldin <mag2277@columbia.edu> Date: Sat Nov 14 08:53:11 2015 -0500

Formatting.

commit f9876cffd61ae2a0c1e1ef8f57a938d790a6732e Author: Mike Goldin <mag2277@columbia.edu> Date: Sat Nov 14 08:52:26 2015 -0500

Order statements properly.

commit 8208f7471563c26ebe3f1684bf76b1f0e51d6c03 Author: Mike Goldin <mag2277@columbia.edu> Date: Sat Nov 14 08:51:56 2015 -0500

Formatting.

commit cb17fa48f5d7b87e4a83b29435ce632675aa6d4e Author: River Keefer <rdk2123@columbia.edu> Date: Fri Nov 13 17:33:27 2015 -0500

it compiles, but in reverse order, print doesnt work yet

commit 93cedce15c1df71d1991dd60b33e46b66278b5d6 Author: Mike Goldin <mag2277@columbia.edu> Date: Fri Nov 13 17:28:41 2015 -0500

Bug fix for strings.

commit 8b4575ea1f25bbcde7c80d581cf9733d25d22d57 Author: River Keefer <rdk2123@columbia.edu> Date: Fri Nov 13 17:16:30 2015 -0500

translator that doenst translate compiles!

commit e3742b3a92577ee5fb030b093d7a589751991028 Merge: 8f6c29e 143f37d Author: River Keefer <rdk2123@columbia.edu> Date: Fri Nov 13 17:00:03 2015 -0500 merge fix commit 8f6c29eed28fa52982157d1a1959861793039315 Author: River Keefer <rdk2123@columbia.edu> Date: Fri Nov 13 16:58:12 2015 -0500 re assembly of arg code beginning commit 6aff84e6cc91670ba142271b54e4d8430a38f65b Author: River Keefer <rdk2123@columbia.edu> Date: Fri Nov 13 16:27:08 2015 -0500 stuff commit 3aa6c220ecaa08950677b43aa30fba5fceac62f4 Author: Mike Goldin <mag2277@columbia.edu> Date: Fri Nov 13 16:36:28 2015 -0500 Make ID's expressions. commit 143f37d762c44168affdc9d5c6135170015439cb Author: River Keefer <rdk2123@columbia.edu> Date: Fri Nov 13 16:27:08 2015 -0500 stuff commit d9c8a1201bce862d652558b2960a4dc797ed8884 Author: Mike Goldin <mag2277@columbia.edu> Date: Fri Nov 13 16:24:22 2015 -0500 Bug fix commit bb2036b9f62d23d7eb1933ddcf97016dbe49dac0 Author: River Keefer <rdk2123@columbia.edu> Date: Fri Nov 13 16:21:58 2015 -0500 fixed semi bug commit 7dd5f7ab3352a305e220d5c23efae59e5e603a89 Author: Mike Goldin <mag2277@columbia.edu> Date: Fri Nov 13 16:12:03 2015 -0500 Require semis

commit c6fe617881245c10a4ac5dddf304f61ca8c10c8e Author: Mike Goldin <mag2277@columbia.edu> Date: Fri Nov 13 16:09:26 2015 -0500 Bug fixes. commit d47c006b4e54355b620e9eded6a8b9b9752a38b9 Merge: 927628a ace628e Author: Mike Goldin <mag2277@columbia.edu> Date: Fri Nov 13 16:06:13 2015 -0500 Merge branch 'river-test' into argmin commit ace628e21c9ee0caac609a07d3232b4072ebfd60 Author: River Keefer <rdk2123@columbia.edu> Date: Fri Nov 13 16:05:45 2015 -0500 actuals\_opt commit 927628aa9f410efecb42fc16d39ae52420425f69 Merge: bb27f12 4e7fd27 Author: Mike Goldin <mag2277@columbia.edu> Date: Fri Nov 13 16:01:27 2015 -0500 Merge branch 'river-test' into argmin Conflicts: parser.mly scanner.mll commit 4e7fd27f705fb583a7e94ba942dedefac4e32b67 Author: River Keefer <rdk2123@columbia.edu> Date: Fri Nov 13 15:55:34 2015 -0500 heloooo commit bb27f12d9e2f1076b2af9a7a24d83099d6ae4e85 Author: Mike Goldin <mag2277@columbia.edu> Date: Fri Nov 13 14:57:23 2015 -0500 Bug fix commit 8fe2b02e65394170cf119bc072d241a3104fa954 Author: Mike Goldin <mag2277@columbia.edu> Date: Fri Nov 13 14:54:06 2015 -0500 Change var to id commit d539d7896782f56be7b8e918fb10953c1ff12be3 Author: Mike Goldin <mag2277@columbia.edu> Date: Fri Nov 13 12:39:02 2015 -0500

Remove print and parens

commit 828b9580390d891716658d5744d15e5d5c460f78 Author: Mike Goldin <mag2277@columbia.edu> Date: Fri Nov 13 12:36:59 2015 -0500

Remove print.

commit 5b405a3f3f9ef9850cd363a437a46360e145cef4 Author: Mike Goldin <mag2277@columbia.edu> Date: Fri Nov 13 12:35:47 2015 -0500

Remove print stuff.

commit 51d17a6dbf11cf8007297996c302f96f255ee29b Author: Mike Goldin <mag2277@columbia.edu> Date: Fri Nov 13 12:33:34 2015 -0500

Bug fix

commit 992957e1eac3097ea021b5d16746ea09786e1460 Author: Mike Goldin <mag2277@columbia.edu> Date: Fri Nov 13 12:28:41 2015 -0500

Formatting.

commit 4ab3b1ba0adbe3eb667ec39db50a3288825b4a6e Author: Mike Goldin <mag2277@columbia.edu> Date: Fri Nov 13 12:27:49 2015 -0500

Barebones support for variable lists.

commit 09d7e99466d184a462a9313e8a5c21c9d17b1b5b Author: Mike Goldin <mag2277@columbia.edu> Date: Fri Nov 13 11:32:32 2015 -0500

Remove unneccesary tokens

commit b8c8102ba669eb2223b536ddf73e6285e8c97f71 Author: Mike Goldin <mag2277@columbia.edu> Date: Fri Nov 13 11:32:10 2015 -0500

Simplify

commit c5170691486d7ee5b7306bb83f35b0d46fef642d Author: Mike Goldin <mag2277@columbia.edu>
Date: Thu Nov 5 17:50:44 2015 -0500

Accept print statements

commit d121d8660c5c8abcbf29e83489e5a63da837305c Author: Mike Goldin <mag2277@columbia.edu> Date: Thu Nov 5 17:46:28 2015 -0500

Strip out almost everything, accept only empty variable declarations.

commit 8f747b64cb8d6a0abb387c4b2423dea3bc43d6a2 Author: Mike Goldin <mag2277@columbia.edu> Date: Thu Nov 5 16:52:56 2015 -0500

Strip out all tokens not necessary for printing an integer.

commit 8bf253a241d239343709db93e39dc925b3947425 Author: Mike Goldin <mag2277@columbia.edu> Date: Thu Nov 5 14:39:25 2015 -0500

Remove FOR, add constructors for new tokens in scanner.

commit e7cd0acca69c88e18ca02d83ad440da810c8824b Author: Mike Goldin <mag2277@columbia.edu> Date: Thu Nov 5 14:29:54 2015 -0500

Add new tokens specified in LRM, remove FOR.

commit 0a5e16e89452b9adaa9bc2dc1d5fdb2f18287e94 Author: Ryan Eagan <eaganry@gmail.com> Date: Mon Oct 26 17:22:12 2015 -0400

 Added casting removed for loop parsing

commit 224b3546e6deeaa02b8bb1adca9be0cf34f22ec3 Author: Ryan Eagan <eaganry@gmail.com> Date: Mon Oct 26 02:54:46 2015 -0400

Added SEMIs to vdecl ASSIGNs

commit 8a3d1fccc49fc6ca83689df869ee6a2910b2310e Author: Ryan Eagan <eaganry@gmail.com> Date: Mon Oct 26 02:19:08 2015 -0400

Fixed formatting error, extraneous '|'s

commit a6f4b13a972b94ebbd06f2e7b509faab890eacfb Author: Mike Goldin <mag2277@columbia.edu>

Date: Fri Oct 23 20:52:17 2015 -0400

Align actions

commit b3c4b046548225e384877489c44dd006f4c1150b Author: Mike Goldin <mag2277@columbia.edu> Date: Fri Oct 23 20:49:05 2015 -0400

Fix bugs related to BoolLiterals

commit 4a7043f58f3aecfe5a06db79f76cecd0cc2a9444 Author: Mike Goldin <mag2277@columbia.edu> Date: Fri Oct 23 18:55:52 2015 -0400

Support bools and floats as expressions

commit df4a44eea1c3fe5a5a6947ccab03c85ac141561b Author: Mike Goldin <mag2277@columbia.edu> Date: Fri Oct 23 17:53:21 2015 -0400

Float and bool support

commit 33bc3c6039f78fd69dae396e727a983f66a74d9b Author: Mike Goldin <mag2277@columbia.edu> Date: Fri Oct 23 17:46:49 2015 -0400

 Implemented (I think) scanning and parsing of STOP\!\!\! statements with n exclamation points.

commit 7c453696c98fc93170486494a7c394848c5c6926 Author: Mike Goldin <mag2277@columbia.edu> Date: Fri Oct 23 17:33:09 2015 -0400

Reorg to better resemble microC

commit 7797852d3f65dc2f466ccf87e10b2b20947d05ad Author: Mike Goldin <mag2277@columbia.edu> Date: Fri Oct 23 17:32:40 2015 -0400

Support STOP statement

commit c559e98a328d7d90b067137233d73689367580f9 Author: Mike Goldin <mag2277@columbia.edu> Date: Fri Oct 23 17:25:25 2015 -0400

Fixed shift conflict

commit d118464c5cc738a4468a79383dba31c2cbf485b3 Author: Mike Goldin <mag2277@columbia.edu>

Date: Fri Oct 23 17:16:45 2015 -0400

With one shift reduce conflict, it lexes and yaccs...

commit 53fdca90df9774193ba4c57dfe226766507dc75f Author: Mike Goldin <mag2277@columbia.edu> Date: Fri Oct 23 17:09:06 2015 -0400

Wrong var name

commit 76b53f326a8fa6fc609eee4bc6d3b3c6d9bd78b3 Author: Mike Goldin <mag2277@columbia.edu> Date: Fri Oct 23 17:08:34 2015 -0400

More expr patterns

commit eb4c2c63709435c67da9a5d40d0f571acdea7bd5 Author: Mike Goldin <mag2277@columbia.edu> Date: Fri Oct 23 17:00:01 2015 -0400

More definitions

commit 6aa851b8a25e1e351c9d02b667284fe61c66f7bb Author: Mike Goldin <mag2277@columbia.edu> Date: Fri Oct 23 16:39:33 2015 -0400

Get rid of stuff we don't need.

commit 32688e2ad619c7c41d6b27127bea6f7654cb121e Author: Mike Goldin <mag2277@columbia.edu> Date: Fri Oct 23 16:31:20 2015 -0400

Support for string literals

commit f176d221f6a95a56aefde350c261d946187ffc12 Author: Mike Goldin <mag2277@columbia.edu> Date: Fri Oct 23 15:05:29 2015 -0400

Simplified and cleaned up.

commit dc0d051430999751f30413e64cecf87fa3083b0d Author: Mike Goldin <mag2277@columbia.edu> Date: Fri Oct 23 15:02:31 2015 -0400

Updated

commit 3875ddd1ba3d92765eb309ec87caa70a334a4ab0 Author: Mike Goldin <mag2277@columbia.edu> Date: Fri Oct 23 14:57:40 2015 -0400

Bug fixes

commit 96c221cc742f98d1c641d0cb21bd22e99b62da92 Author: Mike Goldin <mag2277@columbia.edu> Date: Fri Oct 23 14:46:24 2015 -0400

Various extensions and improvements. What a shitty commit message.

commit 368ea228399b1e14157bfbd4a717650909603bc8 Author: Mike Goldin <mag2277@columbia.edu> Date: Fri Oct 23 12:14:33 2015 -0400

Added more operators.

commit 9bb9a69a51a2d3b138df4ae8a076b2683ad7538a Author: Mike Goldin <mag2277@columbia.edu> Date: Fri Oct 23 12:07:04 2015 -0400

Bring in line with scanner.

commit 0d47688b14e06cb2e8a4351da2c02534ad55b9dd Author: Mike Goldin <mag2277@columbia.edu> Date: Fri Oct 23 12:06:48 2015 -0400

Initial commit.

commit 650d1624e6ecf91999165afe9b31a787804a4326 Author: Mike Goldin <mag2277@columbia.edu> Date: Fri Oct 23 11:56:07 2015 -0400

Reorg, added new tokens.

commit 6a9d9bb0f520dcc1211db9afb3e2c106113c9057 Author: Mike Goldin <mag2277@columbia.edu> Date: Mon Oct 19 15:30:51 2015 -0400

More tokens

commit 7a9c75845a28893a015692ff4fc14d577f47c45d Author: Mike Goldin <mag2277@columbia.edu> Date: Mon Oct 19 14:38:07 2015 -0400

Deprecate EQ in favor of ASSIGN

commit db4cbe981d524a1516ea2c61f713f233b6330232 Author: Mike Goldin <mag2277@columbia.edu> Date: Mon Oct 19 14:32:41 2015 -0400

Let Cmp use ocaml compare operator.

commit acf6344a8c28f9776b7bba45bc1efcb28551f50f Author: Mike Goldin <mag2277@columbia.edu> Date: Mon Oct 19 14:28:12 2015 -0400

Removed unneccessary code.

commit edb74d3ca14991eab99d35a27e95917706fe4e0a Author: River Keefer <rdk2123@columbia.edu> Date: Mon Oct 19 14:19:50 2015 -0400

broken stuff

commit 1691792a47d0417af4080efa64a35afd2fb005fe Author: Mike Goldin <mag2277@columbia.edu> Date: Mon Oct 19 14:02:57 2015 -0400

Support for strlits

commit 66f45ad63beb43c10ba57c58aa5498f193e96b42 Author: River Keefer <rdk2123@columbia.edu> Date: Mon Oct 19 13:47:04 2015 -0400

fixed cmp

commit 8d92f9b954dc02de3f6c2eb807989ac4faac80f7 Author: Mike Goldin <mag2277@columbia.edu> Date: Mon Oct 19 13:12:33 2015 -0400

initial commit

commit b51d271ba1669d8d264cefbf2fba1cbff9b5116a Author: Mike Goldin <mag2277@columbia.edu> Date: Mon Oct 19 13:10:08 2015 -0400

Added arg-specific lexemes.

commit e359bb232d9eec4c4ec071426bd4cce448d24f29 Author: Mike Goldin <mag2277@columbia.edu> Date: Mon Oct 19 13:09:52 2015 -0400

More stuff to scan.

commit 32cd66f8bd5930f441b4a066b80b814d177d9985 Author: Mike Goldin <mag2277@columbia.edu> Date: Mon Oct 19 13:09:34 2015 -0400

Intial commit.

```
commit ac049e2d6efb0a3ae2c91ef52b4b6cb2c36def50
Author: Mike Goldin <mag2277@columbia.edu>
Date: Mon Oct 19 12:12:20 2015 -0400
     Initial commit.
commit 5dcf204eb787a0691b6803b17b9a5b897a4fb466
Author: Mike Goldin <mag2277@columbia.edu>
Date: Mon Oct 19 12:10:13 2015 -0400
    Intial commit
commit f0929296fcfb61a17e0a07c56ff4f4b945fbb82e
Author: Mike Goldin <mag2277@columbia.edu>
Date: Mon Oct 19 12:02:19 2015 -0400
    Initial commit.
```
### **5. Architectural Design**

The fundamental concept on which ARG!'s dynamic typing is built is the notion of the "monotype", which is a data structure capable of storing all types, including multidimensional arrays of non-uniform type. The monotype includes boolean flags indicating its internal type. These flags are written at runtime during variable declaration and on assignment operations. The evaluated monotype of any expression on the righthand side of an assignment is type-checked in order to set the flags of the monotype on the left hand side. The flags of multiple monotypes are read to check for equality during binary operations. Flags are also read to produce C format strings for printing, since the ARG! programmer only needs to specify %x to format any monotype.

The monotype is implemented as a C struct.

```
struct monotype {
     int isint;
     int i;
     int ischar;
     char *s;
     int isbool;
     int b;
     int isfloat;
     float f;
```

```
int isarray;
struct monotype* a;
int a_len;
```
};

A side effect of using monotypes is that the compiler symbol table does not need to store variable types, since type errors can only be detected at runtime. Arrays and strings are allocated on the heap so that they may be returned from functions. ARG! frees all in-use heap memory before program termination.

ARG!'s scoping rules are such that the program body comprises a single scope and function bodies each comprise their own scope. Neither scope type is at all aware of variables declared in other scopes. Both scopes are aware of function names: the body is aware of all function names, and function bodies have awareness of functions declared prior to themselves.

The compiler, *argc*, builds up a symbol table by first running through the program functions and cleaning out accumulated variables (but not function names) after building up a symbol table and performing scope-checking for each one. Once all the functions have been processed the symbol table will contain a number of function names, but no variable names. At this point the symbol table is sent into the body (which is a single scope) and builds up new context as it progresses through statements, declaring errors both when undeclared variables are used as well as when functions are used as variables and vice-versa. The symbol table is therefore aware not only of names, but whether those names refer to functions or variables. This allows for better feedback to the user on compile errors.

# **6. Test Plan & Scripts**

Various small tests were implemented to check if the different features of our language work well. The tests are designed to verify different aspects of the language - from its many operators to for/while loops, as well as the major addition to the language, its dynamic type inferencing.

For each of these tests, we wrote code in ARG, as well as corresponding code in C. We then checked to see if the output for both came out to be the same. Some of the tests can be seen below:

#### **Test 1: Checking array operations**

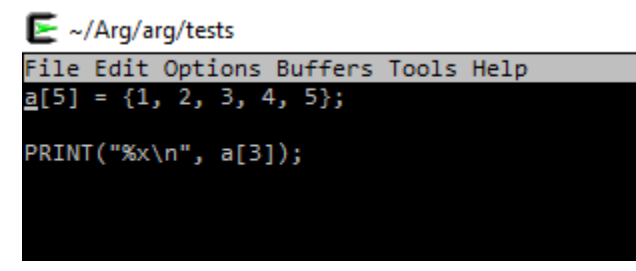

*arrs.arg*

E ~/Arg/arg/tests File Edit Options Buffers Tools C Help #include <stdio.h><br>#include <stdio.h><br>#include "monotype.c"  $int main() f$ struct monotype \*aaaa = malloc(sizeof(struct monotype) \* new\_monotype(0, 5, 0, 0, 0, 0, NULL, 0).i);  $aaaa[0] = new_monotype(0, 1, 0, 0, 0, NULL, 0);$ <br> $aaaa[1] = new_monotype(0, 2, 0, 0, 0, NULL, 0);$ aaaa[2] = new\_monotype(0, 3, 0, 0, 0, NULL, 0); aaaa[3] = new\_monotype(0, 4, 0, 0, 0, 0, NULL, 0);<br>aaaa[4] = new\_monotype(0, 5, 0, 0, 0, NULL, 0);<br>struct monotype a = new\_monotype(4, 0, NULL, 0, 0, aaaa, new\_monotype(0, 5, 0, 0, 0, NULL, 0).i);  $if(a.a[new_monotype(0, 3, 0, 0, 0, NULL, 0).ij. is int) {\n printf("%d\n", a.a[new_monotype(0, 3, 0, 0, 0, NULL, 0).ij.); \n} else if(a.a[new_monotype(0, 3, 0, 0, 0, NULL, 0).ij. is that f("G')-ll = f.nw_monotype(0, 3, 0, 0, 0, NULL, 0).ij.$ printf("%s\n", "True");<br>} else {<br>printf("%s\n", "False");<br>}} else if(a.a[new\_monotype(0, 3, 0, 0, 0, 0, NULL, 0).i].isfloat) {<br>printf("%f\n", a.a[new\_monotype(0, 3, 0, 0, 0, NULL, 0).i].f);<br>} else { printf("%s\n", "Error!"  $if(a.isarray) { for  $free(a.a);$  }$ return 0;

*Generated arrs.c*

E ~/Arg/arg/tests

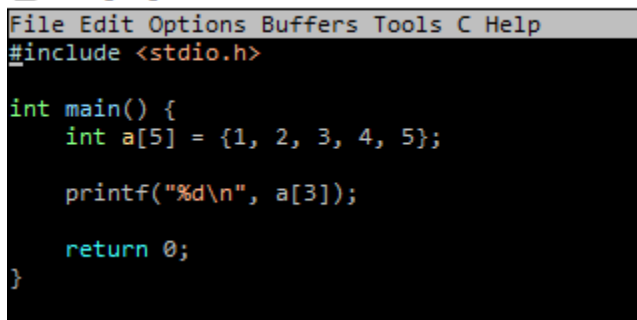

*Corresponding C code in arrs-model.c*

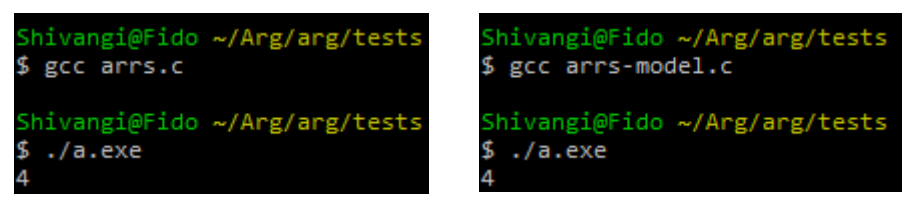

*Output*

#### **Test 2: Print nth number in the Fibonacci Sequence –**

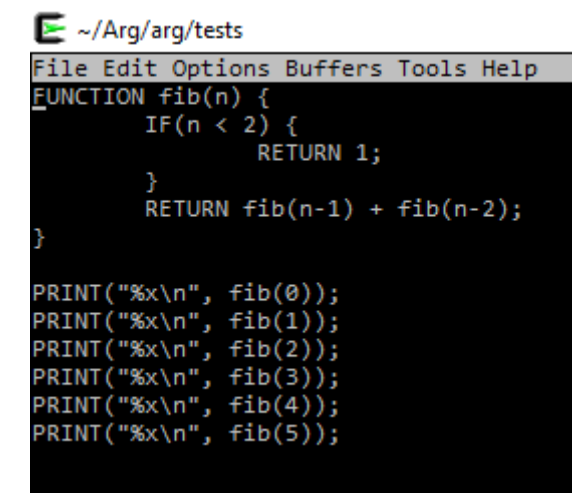

*fib.arg*

#include <stdio.h> #include "monotype.c" struct monotype fib(struct monotype n) { if(monotype less(n, new monotype(0, 2, 0, 0, 0, NULL, 0)).b) { return new monotype(0, 1, 0, 0, 0, NULL, 0); }return monotype\_add(fib(monotype\_sub(n, new\_monotype(0, 1, 0, 0, 0, NULL, 0))), fib(monotype sub(n, new monotype(0, 2, 0, 0, 0, NULL, 0)))); } int main() { if(fib(new monotype(0, 0, 0, 0, 0, NULL, 0)).isint) { printf("%d\n", fib(new monotype(0, 0, 0, 0, 0, NULL, 0)).i); } else if(fib(new monotype(0, 0, 0, 0, 0, NULL, 0)).ischar) { printf("%s\n", fib(new monotype(0, 0, 0, 0, 0, NULL, 0)).s); } else if(fib(new monotype(0, 0, 0, 0, 0, NULL, 0)).isbool) { if(fib(new monotype(0, 0, 0, 0, 0, NULL, 0)).b) { printf("%s\n", "True"); } else { printf("%s\n", "False"); }} else if(fib(new monotype(0, 0, 0, 0, 0, NULL, 0)).isfloat) {

```
printf("%f\n", fib(new monotype(0, 0, 0, 0, 0, NULL, 0)).f);
} else { printf("%s\n", "Error!"); }
if(fib(new monotype(0, 1, 0, 0, 0, NULL, 0)).isint) {
printf("%d\n", fib(new monotype(0, 1, 0, 0, 0, NULL, 0)).i);
} else if(fib(new monotype(0, 1, 0, 0, 0, NULL, 0)).ischar) {
printf("%s\n", fib(new monotype(0, 1, 0, 0, 0, NULL, 0)).s);
} else if(fib(new monotype(0, 1, 0, 0, 0, NULL, 0)).isbool) {
if(fib(new monotype(0, 1, 0, 0, 0, NULL, 0)).b) {
printf("%s\n", "True");
} else {
printf("%s\n", "False");
}} else if(fib(new monotype(0, 1, 0, 0, 0, NULL, 0)).isfloat) {
printf("f\f\n", fib(new monotype(0, 1, 0, 0, 0, NULL, 0)).f);
} else { printf("%s\n", "Error!"); }
if(fib(new monotype(0, 2, 0, 0, 0, NULL, 0)).isint) {
printf("%d\n", fib(new monotype(0, 2, 0, 0, 0, NULL, 0)).i);
} else if(fib(new monotype(0, 2, 0, 0, 0, NULL, 0)).ischar) {
printf("s\n", fib(new monotype(0, 2, 0, 0, 0, NULL, 0)).s);
} else if(fib(new_monotype(0, 2, 0, 0, 0, NULL, 0)).isbool) {
if(fib(new monotype(0, 2, 0, 0, 0, NULL, 0)).b) {
printf("%s\n", "True");
} else {
printf("%s\n", "False");
}} else if(fib(new monotype(0, 2, 0, 0, 0, NULL, 0)).isfloat) {
printf("%f\n", fib(new monotype(0, 2, 0, 0, 0, NULL, 0)).f);
} else { printf("%s\n", "Error!"); }
if(fib(new monotype(0, 3, 0, 0, 0, NULL, 0)).isint) {
printf("%d\n", fib(new monotype(0, 3, 0, 0, 0, NULL, 0)).i);
} else if(fib(new monotype(0, 3, 0, 0, 0, NULL, 0)).ischar) {
printf("%s\n", fib(new monotype(0, 3, 0, 0, 0, NULL, 0)).s);
} else if(fib(new_monotype(0, 3, 0, 0, 0, NULL, 0)).isbool) {
if(fib(new monotype(0, 3, 0, 0, 0, NULL, 0)).b) {
printf("%s\n", "True");
} else {
printf("%s\n", "False");
}} else if(fib(new monotype(0, 3, 0, 0, 0, NULL, 0)).isfloat) {
printf("%f\n", fib(new monotype(0, 3, 0, 0, 0, NULL, 0)).f);
} else { printf("%s\n", "Error!"); }
if(fib(new monotype(0, 4, 0, 0, 0, NULL, 0)).isint) {
printf("%d\n", fib(new monotype(0, 4, 0, 0, 0, NULL, 0)).i);
} else if(fib(new monotype(0, 4, 0, 0, 0, NULL, 0)).ischar) {
printf("\s\n", fib(new monotype(0, 4, 0, 0, 0, NULL, 0)).s);
} else if(fib(new monotype(0, 4, 0, 0, 0, NULL, 0)).isbool) {
if(fib(new monotype(0, 4, 0, 0, 0, NULL, 0)).b) {
printf("%s\n", "True");
} else {
printf("%s\n", "False");
}} else if(fib(new monotype(0, 4, 0, 0, 0, NULL, 0)).isfloat) {
printf("%f\n", fib(new monotype(0, 4, 0, 0, 0, NULL, 0)).f);
```

```
} else { printf("%s\n", "Error!"); }
if(fib(new monotype(0, 5, 0, 0, 0, NULL, 0)).isint) {
printf("%d\n", fib(new monotype(0, 5, 0, 0, 0, NULL, 0)).i);
} else if(fib(new_monotype(0, 5, 0, 0, 0, NULL, 0)).ischar) {
printf("%s\n", fib(new monotype(0, 5, 0, 0, 0, NULL, 0)).s);
} else if(fib(new_monotype(0, 5, 0, 0, 0, NULL, 0)).isbool) {
if(fib(new_monotype(0, 5, 0, 0, 0, NULL, 0)).b) {
printf("%s\n", "True");
} else {
printf("%s\n", "False");
}} else if(fib(new monotype(0, 5, 0, 0, 0, NULL, 0)).isfloat) {
printf("%f\n", fib(new monotype(0, 5, 0, 0, 0, NULL, 0)).f);
} else { printf("%s\n", "Error!"); }
```

```
return 0;
```

```
}
```
*Generated fib.c*

| $\mathbf{F}$ ~/Arg/arg/tests         |
|--------------------------------------|
| File Edit Options Buffers Tools C He |
| #include <stdio.h></stdio.h>         |
| static int fib(int n) {              |
| $if(n < 2)$ return 1;                |
| $return fib(n-1) + fib(n-2);$        |
|                                      |
| int main() $\{$                      |
| $printf("Sol\n', fib(0));$           |
| $printf("%d\n", fib(1));$            |
| $printf("%d\n", fib(2));$            |
| $printf("%d\n", fib(3));$            |
| $printf("%d\n", fib(4));$            |
| $printf("Ad\nu", fib(5));$           |
|                                      |
|                                      |

*Corresponding C code in fib-model.c*

Rest of the testing script can be found in section 8. As seen below, all 20 test cases passed:

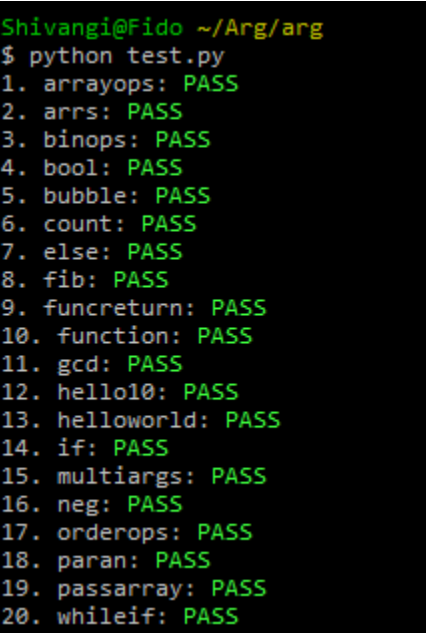

## **7. Lessons Learned**

### **a. Ryan Eagan**

Time management was very important. I was thankful that other group members encouraged an early start to the project. Testing was very interesting, especially when I found that there were things we could write in ARG that I was unable to write a test model case for in C without significant extra data structures or extraneous code. Trying to figure out what mistakes others may have made in the compiler was quite challenging, but once a potential mistake was identified writing a test case for it was no problem.

### **b. Michael Goldin**

Starting early was always going to be a winning strategy, and the end of the semester would have been a lot more painful than it was had we not. I came to really like programming in Ocaml by the end of the semester in spite of feeling really frustrated by it in the beginning--I think I'll do a lot more ML and functional programming in the future.

A good approach to building our compiler which David suggested was to go deep implementing a tiny tiny subset of features to completion and then expanding out from there with more features. Initially we were building the thing monolithically: implement the entire parser, the complete spec AST, and all of those at once in the compiler. That would have been a lot more difficult to do. Too much to wrap your brain around all at once. Deep > wide.

### **c. River Keefer**

As Michael said, starting early was a huge advantage. Doing the whole project in the last couple weeks alone would have been hell.

Flexibility was also key. I was originally assigned to the tester role, but ended up spending more time on the compiler itself. Stubbornly trying to stick to our original roles would have meant some missed opportunity, I think, as I had a lot of fun writing OCaml and Ryan did a great job with the test suite.

Thanks to Michael, I learned some more complex git usage than I'm normally used to. This opened my eyes a bit to how useful it can be.

I'm also inspired to try to work on more functional projects in the future. I was thinking of starting a Haskell project in my spare time over break.

### **d. Shivangi Saxena**

I learned how to work in big projects and collaborate with team members to fix deadlines and stick to them. Also, making sure you follow through the small things first and then get onto more complex features.

## **8. Full Code Listing**

#### **Argc.ml**

```
Open Ast
let arg_file = Sys.argv.(1) \land ".arg"
let c file = Sys.argv.(1) ^ ".c"
type scope entity = Function | Variable
(* Utility function, return a pair, second of which is true if the given list
    contains the given string and false otherwise. *)
let list contains string l s =
    List.fold_left (fun a b ->
        if ((snd a) || (String.compare (fst a) (fst b)) = 0) then (s, true) else
(s, false))
         (s, false) l
(* Utility function, return a pair, second of which is true if the given list
    contains the given string and that string is a Variable. false otherwise. *)
let element is variable l s =
    List.fold_left (fun a b ->
        if ((snd a) || ((String.compare (fst a) (fst b)) = 0) && (snd b =
Variable))
         then (s, true)
         else (s, false)
    \lambda (s, false) l
(* Because everything in ARG must be represented by a C monotype, this function
    should return a pair, the first of which is a string of valid C code which
    will evaluate in C to a struct monotype. The second of the pair is the
    symbol table. *)
let rec monotype_of_expr expr st =
    match expr with
    | IntLiteral(i) -> ("new monotype(0, " \land string of int i \land ", 0, 0, 0, NULL, 0)", st)
    | StrLiteral(str) -> ("new monotype(1, 0, " \land str \land ", 0, 0, NULL, 0)", st)
     | BoolLiteral(b) -> if b then ("new_monotype(2, 0, 0, 1, 0, NULL, 0)", st)
                           else ("new monotype(2, 0, 0, 0, 0, NULL, 0)", st)
    | FloatLiteral(f) -> ("new_monotype(3, 0, 0, 0, " \land string_of_float f \land
```

```
 ", NULL, 0)", st)
     | Assign(str, e) ->
         if (snd (list_contains_string st str) && snd (element_is_variable st str))
         then let (rhs, st) = monotype_of_expr e st in
            (str ^{\wedge} " = " ^{\wedge} rhs, st)
        else if snd (list contains string st str)
         then (print_string
              ("You are trying to assign to a function \Upsilon" ^ str ^ "\Upsilon". Error.\Upsilonn");
raise Exit)
         else let (rhs, st) = monotype_of_expr e st in
            ("struct monotype " \land str \land " = " \land rhs, st @ [(str, Variable)])
    | Call(str, el) ->
        if (snd (list contains string st str) && not (snd (element is variable st
str)))
         then
             let arglist =
                 List.fold left (fun s e -> s \wedge fst (monotype of expr e st) \wedge ", ")
"" el in
             (* Arglist has an extra comma and space at its end. Remove them below. 
*)
             let strlen = String.length arglist in
            let arglist = if String.length arglist != 0 then
            String.sub arglist 0 (strlen - 2) else "" in
            (str \wedge "(" \wedge arglist \wedge ")", st)
         else if snd (list_contains_string st str)
         then (print_string
               ("You are trying to call a variable \"" ^ str ^ "\" as a function. 
Error.\n"); raise Exit)
         else (print_string
               ("A function \"" ^ str ^ "\" is called which does not exist. 
Error.\n"); raise Exit)
    | Id(str) ->if snd (list contains string st str)
         then (str, st)
         else (print_string
             ("An ID \"" ^ str ^ "\" is used which does not exist. Error.\n"); raise 
Exit)
    | ArrId(str, i) ->
        if snd (list contains string st str)
        then (str \land ".a[" \land (fst (monotype_of_expr i st)) \land ".i]", st)
         else (print_string
             ("An ID \"" ^ str ^ "\" is used which does not exist. Error.\n"); raise 
Exit)
     | Binop(e1, op, e2) ->
        let arg binop to c binop e1 e2 = function
             | Add -> ("monotype_add(" ^ fst (monotype_of_expr e1 st) ^ ", " ^
```

```
fst (monotype of expr e2 st) \wedge ")", st)
             | Sub -> ("monotype_sub(" ^ fst (monotype_of_expr e1 st) ^ ", " ^
                          fst (monotype of expr e2 st) \wedge ")", st)
             | Mult -> ("monotype_mult(" ^ fst (monotype_of_expr e1 st) ^ ", " ^
                           fst (monotype of expr e2 st) \wedge ")", st)
            | Div -> ("monotype_div(" ^ fst (monotype_of_expr e1 st) ^ ", " ^
                           fst (monotype_of_expr e2 st) ^ ")", st)
             | Equal -> ("monotype_equal(" ^ fst (monotype_of_expr e1 st) ^ ", "
\lambdafst (monotype of expr e2 st) \wedge ")", st)
            | Neq -> ("monotype neq(" ^ fst (monotype_of_expr e1 st) ^ ", " ^
                           fst (monotype_of_expr e2 st) ^ ")", st)
             | Less -> ("monotype_less(" ^ fst (monotype_of_expr e1 st) ^ ", " ^
                           fst (monotype of expr e2 st) \wedge ")", st)
             | Leq -> ("monotype_leq(" ^ fst (monotype_of_expr e1 st) ^ ", " ^
                           fst (monotype_of_expr e2 st) ^ ")", st)
             | Greater -> ("monotype_greater(" ^ fst (monotype_of_expr e1 st) ^
                              ", " ^ fst (monotype_of_expr e2 st) ^ ")", st)
             | Geq -> ("monotype_geq(" ^ fst (monotype_of_expr e1 st) ^ ", " ^
                          fst (monotype of expr e2 st) \wedge ")", st)
        in arg binop to c binop e1 e2 op
(* Generate a C string to create a new monotype with a persistent array of
   monotypes stored within it.
   name: the array's user-specified name.
   len: the array's user-specifie length.
    el: an expression list, the evaluations of which comprise the array's contents*)
let new monotype array name len el st =
     (* HACK. A user could in theory create an actual variable with this name. *)
    let tmpname = name \land name \land name \land name in
     let len = monotype_of_expr len st in
     (* First malloc a monotype array to store persistently in the stack
        monotype *)
     "struct monotype *" ^ tmpname ^
    " = malloc(sizeof(struct monotype) * "^ (fst len) ^ ".i);\n" ^
     (* Load the evaluated results of the el into the malloc'd array in order. *)
     (fst
         (List.fold_left
             (fun p e ->
```

```
(fst p) \land tmpname \land "[" \land string of int (snd p) \land"] = " \land fst (monotype_of_expr e st) \land ";\n", succ (snd p)
\qquad \qquad ("", 0) (List.rev el)
        \left( \right)) ^
     (* Call the new_monotype constructor with the array flag and send in the
        malloc'd and loaded array. *)
    "struct monotype " ^{\wedge} name ^{\wedge} " = " ^{\wedge}"new_monotype(4, 0, NULL, 0, 0, " \land tmpname \land ", " \land(fst len) ^ ".i);\n"
(* Generate an if/else block that directs a monotype to the appropriate printf
    format string.
    (* TODO: we should support PRINT statements with multiple arguments, so we'll
    need to build up the format strings in a smarter way, possibly by evaluating
    a list of expressions and programmatically building up fmt strings based on
   their types. *) *)
let arg_print_to_c_print fmt expr st =
    "if(" \land fst (monotype_of_expr expr st) \land ".isint) {\n" \land"printf(\"%d\\n\", " ^ fst (monotype_of_expr expr st) ^ ".i);\n" ^
    "} else if(" \land fst (monotype_of_expr expr st) \land ".ischar) {\n" \land"printf(\"%s\\n\", " ^ fst (monotype_of_expr expr st) ^ ".s);\n" ^
    "} else if(" \land fst (monotype of expr expr st) \land ".isbool) {\n" \land"if(" \land fst (monotype_of_expr expr st) \land ".b) {\n" \land"printf(\"%s\\n\", \"True\");\n" ^
     "} else {\n" ^
    "printf(\"%s\\n\", \"False\");\n}" ^
    "} else if(" ^ fst (monotype_of_expr expr st) ^ ".isfloat) {\n" ^
    "printf(\"%f\\n\", " ^ fst (monotype of expr expr st) ^ ".f);\n" ^
     "} else { printf(\"%s\\n\", \"Error!\"); }"
(* Add a new, unique label to the head of the jump table. Return the new jump
    table. *)
let add_label_to_jt jt =
    if List.length jt = 0 then ["j0"] else
     let labelnum = List.length jt in
     let label = "j" ^ string_of_int labelnum in
     label :: jt
```
(\* Route an arg statement to its translator and return a triple with a valid C

```
 string, the jump table and the symbol table. *)
let rec arg_stmt_to_c_stmt stmt jt st =
     match stmt with
    | Expr(e) ->
         let (str, st) = monotype_of_expr e st in
        (str^{\wedge} "; \n", jt, st)
     | IfElse(e, s1, s2) ->
        let (if\_body, jt, st) = List.fold_left
                 (fun a b \rightarrowlet (sl, jt, st) = a in let (stmt, jt, st) = arg_stmt_to_c_stmt b jt st in
                      (sl @ [stmt], jt, st)
\overline{\phantom{a}} ([], jt, st) s1
         in
         let (else_body, jt, st) =
             List.fold_left
                 (fun a b \rightarrowlet (sl, jt, st) = a in let (stmt, jt, st) = arg_stmt_to_c_stmt b jt st in
                      (sl @ [stmt], jt, st)
) ([], jt, st) s2
         in
        ("if(" \land fst (monotype_of_expr e st) \land ".b) {\n" \land(List.fold left (fun a b -> a \land b) "" if body)
        ^ "} else {\nightharpoonup} (List.fold_left (fun a b -> a ^ b) "" else_body) ^ "}"
         , jt, st)
    | If(e, s) \rightarrowlet (if\_body, jt, st) = List.fold_left
                 (fun a b \rightarrowlet (sl, jt, st) = a in let (stmt, jt, st) = arg_stmt_to_c_stmt b jt st in
                      (sl @ [stmt], jt, st)
) ([], jt, st) s
         in
        ("if(" \land fst (monotype_of_expr e st) \land ".b) {\n" \land(List.fold left (fun a b -> a \wedge b) "" if body)
        ^{\wedge} "}", jt, st)
    | While(e, s) ->
         let jt = add_label_to_jt jt in
```

```
 let label = List.hd jt in
        let (while body, jt, st) =
             List.fold_left
                 (fun a b \rightarrowlet (sl, jt, st) = a inlet (stmt, jt, st) = arg\_stmt_to_c\_stmt b jt st in
                      (sl @ [stmt], jt, st)
) ([], jt, st) s
         in
         (
            label \wedge ":;\nif(" \wedge fst (monotype_of_expr e st) \wedge ".b) {\n" \wedge(List.fold_left (fun a b \rightarrow a \land b) "" while_body) \land"goto " \land label \land ";\n}",
             jt, st
\qquad \qquad | ArrayAssign(s, l, el) ->
         (new_monotype_array s l el st ^ "\n", jt, st @ [(s, Variable)])
     | ArrayElemAssign(s, i, e) ->
        (s \land "a[" \land (fst (monotype_of_expr i st)) \land ".i] = " \land (fst(monotype_of_expr e st) ^ ";\n"), jt, st)
    | Print(s, e) -> (arg_print_to_c_print s e st ^ "\n", jt, st)
     | Return(e) -> ("return " ^ (fst (monotype_of_expr e st)) ^ ";\n", jt, st)
(* Convert a list of arg statements to a list of valid C strings. Return that
    list, the jump table and the symbol table. *)
let arg_body_to_c_body arg_body jt st =
    List.fold_left
        (fun a b \rightarrowlet (sl, jt, st) = a in let (stmt, jt, st) = arg_stmt_to_c_stmt b jt st in
            (s1 \n<math>\omega</math> [stmt], jt, st) )
     ([], jt, st) arg_body
(* Translate an arg function in the AST to a C function, returning a string of
    that translation along with the jump table and symbol table. *)
let arg_func_to_c_func arg_func jt st =
     let arglist =
        List.fold_left (fun a b -> a ^ "struct monotype " ^ b ^ ", ") ""
arg_func.formals in
     (* Arglist has an extra comma and space at its end. Remove them below. *)
     let strlen = String.length arglist in
     let arglist = if String.length arglist != 0 then
```

```
String.sub arglist 0 (strlen - 2) else "" in
    let st = st \emptyset (List.map (fun a -> (a, Variable))) arg func.formals in
     let (func_body, jt, st) =
         List.fold_left
             (fun a b \rightarrowlet (sl, jt, st) = a in let (stmt, jt, st) = arg_stmt_to_c_stmt b jt st in
                 (s1 \n<math>\omega</math> [stmt], jt, st)\qquad \qquad ([], jt, st) arg_func.body
     in
     (
        "struct monotype " \land arg_func.fname \land "(" \land arglist \land ") {\n" \land(List.fold_left (fun a b -> a ^ b) "" func_body) ^ "\n}",
         jt, st
     )
(* Utility function. Remove all scope_entities with the Variable type from the
    symbol table. Call this after translating functions. *)
let remove_vars_from_st st =
     List.fold_left
        (fun a b \rightarrow if snd b = Function
            then a @ [b]
             else a
        \sum_{i=1}^{n} [] st
(* Route the functions and body segments of the program pair to their respective
    handlers and return the result as a pair of strings. *)
let translate program \arg =
     (* Name working elements. *)
     let arg_funcs = fst arg in
     let arg_body = snd arg in
     (* Convert ARG to C. *)
    let (c_funcs, jt, st) = List.fold_left
        (fun a b \rightarrowlet (sl, jt, st) = a inlet st = st \emptyset [(b.fname, Function)] in
```

```
let (stmt, jt, st) = arg func to c func b jt
                     (remove_vars_from_st st) in
                 (sl @ [stmt], jt, st)
\qquad \qquad ([], [], []) arg_funcs
     in
     let st = remove_vars_from_st st in
     let (c_body, jt, st) = arg_body_to_c_body arg_body jt st in
     (
        List.fold left (fun a b -> a \wedge b) "" c funcs,
        List.fold_left (fun a b -> a ^ b) "" c_body,
         st
     )
let generate_free_block st =
   List.fold left (fun a b ->
         if (snd b) = Variable
        then "if(" \land (fst b) \land ".isarray) { free(" \land (fst b) \land ".a); }\n"
         else "") "" st
(* Include necessary C libraries. Declare functions at top of file, then wrap
   body in a main function below.
   (* TODO: We shouldn't be including monotype.c, we should write its contents
       into the file. We obviously can't assume the user will have their own copy
      of monotype.c in their own directory! *)
*)
let wrap_program translated_program =
     let (functions,_,_) = translated_program in
     let (_,body,_) = translated_program in
    let (, st) = translated_program in
    let free block = generate free block st in
     "#include <stdio.h>\n#include \"monotype.c\"\n" ^ functions ^
    "\n\nint main() {\n" ^ body ^ "\n\n" ^ free_block ^ "\treturn 0;\n}\n"
let = let ic = open_in arg_file in
    let lexbuf = Lexing.from_channel ic in
     let arg = Parser.program Scanner.token lexbuf in
     let oc = open_out c_file in
    Printf.fprintf oc "%s\n" (wrap_program (translate_program arg));
     print_endline ("generated " ^ c_file);
    close_out oc;
     close_in ic;
```
### **Ast.mli**

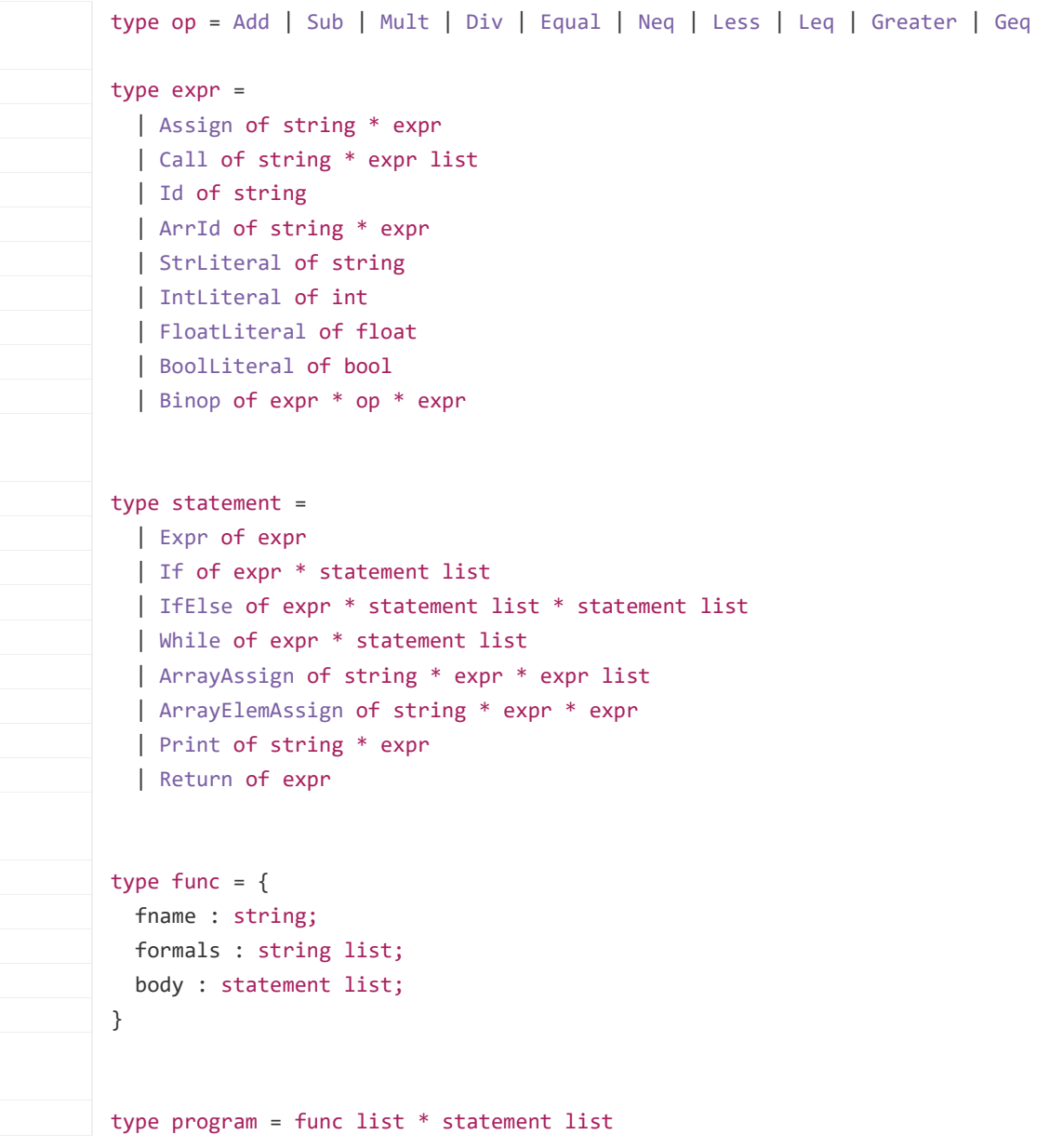

# **Parser.mly**

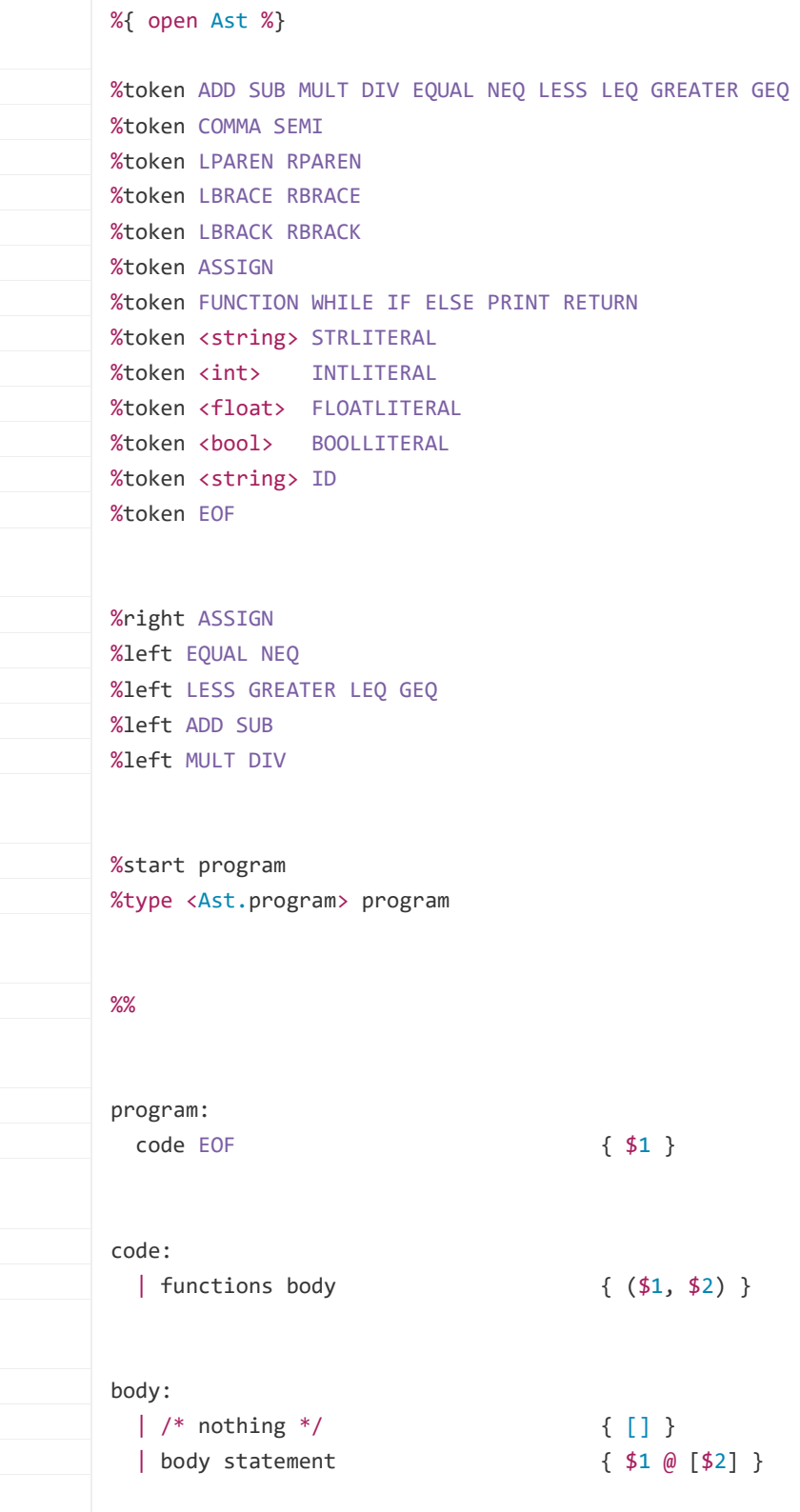

```
functions:
 \vert /* nothing */ \{ [\ ]\ \} | functions func { $1 @ [$2] }
func:
 | FUNCTION ID LPAREN params opt RPAREN LBRACE stmt opt RBRACE
   {
    \{ fname = $2;
      formals = $4;body = (List.rev $7); }
statement:
  | expr SEMI { Expr($1) }
 | IF LPAREN expr RPAREN LBRACE
   stmt_opt RBRACE ELSE LBRACE
   stmt_opt RBRACE { IfElse($3, (List.rev $6), (List.rev $10)) }
  | IF LPAREN expr RPAREN LBRACE
  stmt_opt RBRACE { If($3, (List.rev $6)) }
 | WHILE LPAREN expr RPAREN LBRACE stmt opt RBRACE { While($3, (List.rev $6)) }
  | ID LBRACK expr RBRACK ASSIGN LBRACE actuals_opt RBRACE SEMI { 
ArrayAssign($1, $3, $7) }
 | ID LBRACK expr RBRACK ASSIGN expr SEMI { ArrayElemAssign($1, $3, $6) }
  | PRINT LPAREN STRLITERAL COMMA expr RPAREN SEMI { Print($3, $5) }
 | RETURN expr SEMI \{ Return(42) \}expr:
  | ID ASSIGN expr { Assign($1, $3) }
 | ID LPAREN actuals_opt RPAREN { Call($1, $3) }
  | STRLITERAL { StrLiteral($1) }
  | INTLITERAL { IntLiteral($1) }
  | FLOATLITERAL { FloatLiteral($1) }
  | BOOLLITERAL { BoolLiteral($1) }
 \{ Id($1) \} | ID LBRACK expr RBRACK { ArrId($1, $3) }
 | expr ADD expr \{ Binop(\$1, Add, \$3)\}| expr SUB expr {\{ \text{Binop}(\$1, \text{Sub}, \$3) \}}| expr MULT expr \{ Binop(\$1, Mult, \$3)\}\| expr DIV expr \{ Binop(\$1, Div, \$3)\}\}| expr EQUAL expr \{ Binop(\$1, Equal, \$3)\}| expr NEQ expr \{ Binop(\$1, Neg, \$3)\}| expr LESS expr \{ Binop(\$1, Less, \$3)\}\}| expr LEQ expr \{ Binop(\$1, Leg, \$3)\}\}
```
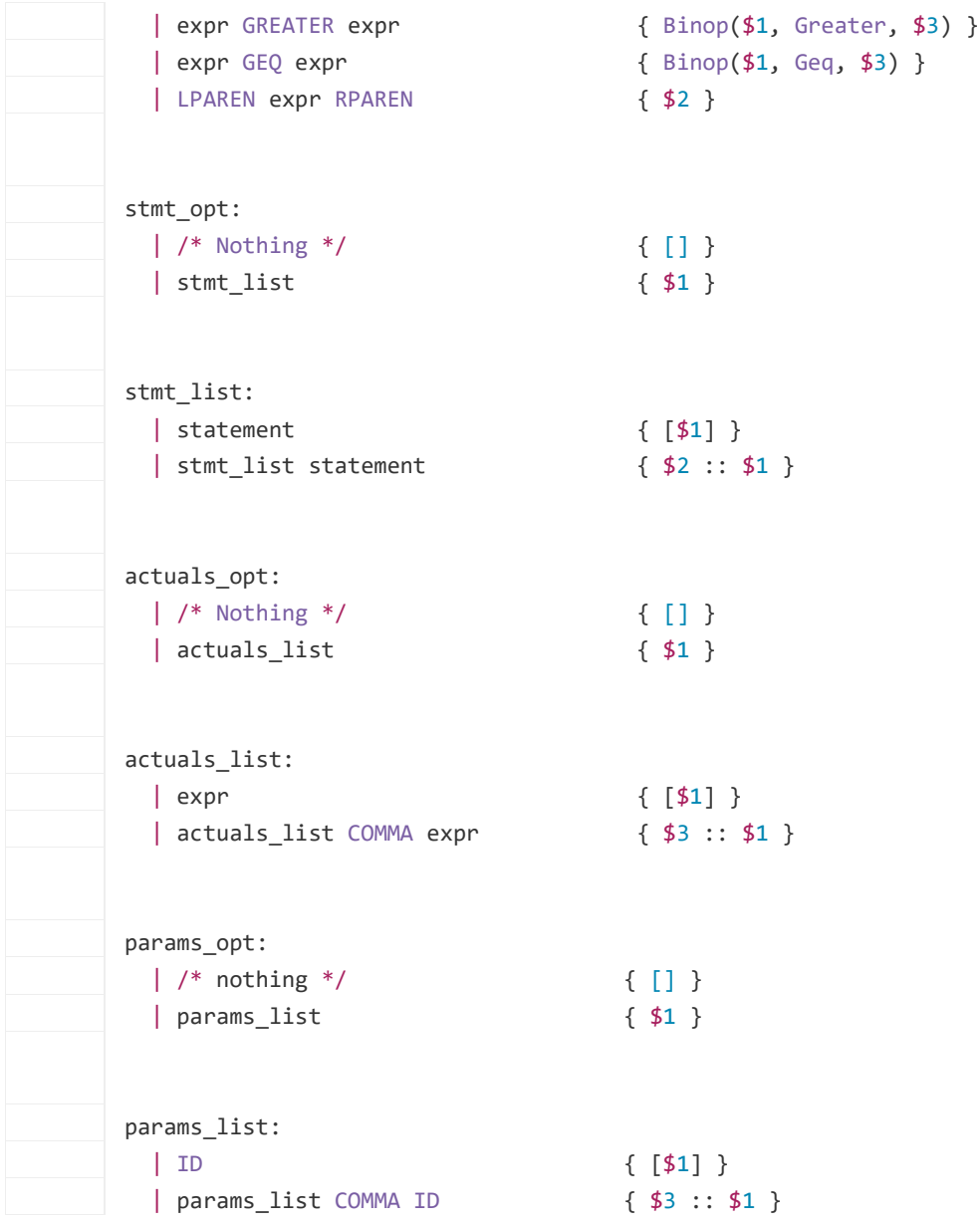

### **Scanner.mll**

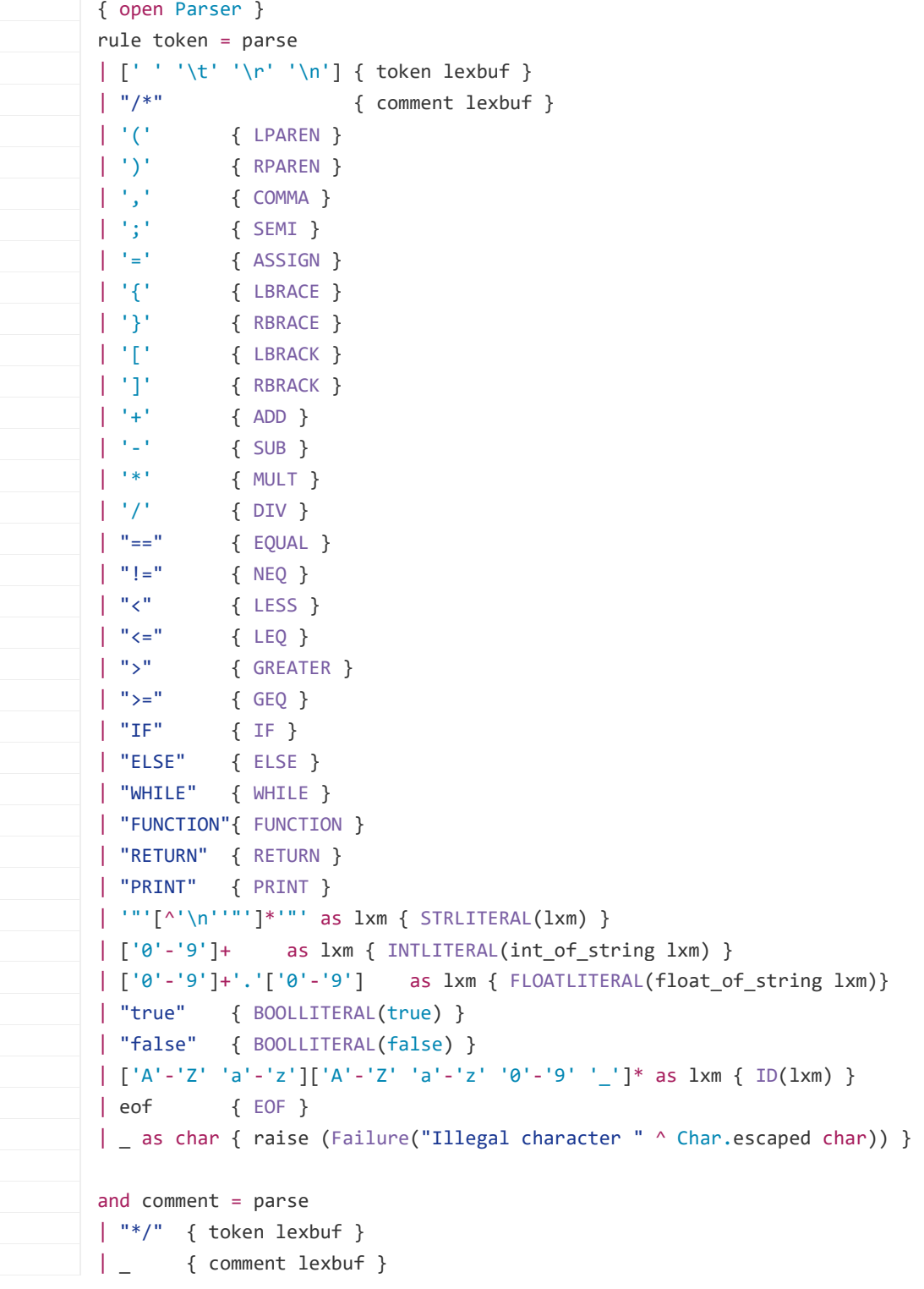

### **Makefile:**

```
OBJS = parser.cmo scanner.cmo argc.cmo
PROG = argc
all: $(PROG)
argc : $(OBJS)
       ocamlc str.cma -o argc $(OBJS)
scanner.ml : scanner.mll
       ocamllex scanner.mll
parser.ml parser.mli : parser.mly
       ocamlyacc -v parser.mly
%.cmo : %.ml
       ocamlc -c $<
%.cmi : %.mli
      ocamlc -c $<
.PHONY : clean
clean :
       rm -f parser.ml parser.mli scanner.ml *.cmo *.cmi $(PROG)
# Generated by ocamldep *.ml *.mli
arg.cmo: scanner.cmo parser.cmi ast.cmi
arg.cmx: scanner.cmx parser.cmx ast.cmi
parser.cmo: ast.cmi parser.cmi
parser.cmx: ast.cmi parser.cmi
scanner.cmo: parser.cmi
scanner.cmx: parser.cmx
parser.cmi: ast.cmi
```
# **Example.arg –**

```
a = (int) argv[1];b = "yo";c = 420;d = \text{rando}(a, b, c);e = \text{rando}(a, b, c);FUNCTION rando(a, b, c) {
 if(a == 5) {
    return b;
  } else {
    return c;
   }
}
PRINT("%x\n", d);
```
#### **Test.py:**

```
import subprocess
import sys
import os
GOOD = '033[92m'BAD = '033[91m'END = '033[0m'TESTS = []for f in os.listdir("tests"):
       if ".arg" in f:
              TESTS.append(f[:-4])
#supp = " >/dev/null 2>&1";
supp = " > argern"if __name__ == '__main__":for i in range(0, len(TESTS)):
                     program = TESTS[i];
                     try:
                                    err = os.system("./argc tests/"+program+supp)
                                    if err != 0:
                                           print(str(i+1) + ". "+program +":"+BAD+"FAIL"+END)
                                           print("\tFailed to compile")
                                           print "\t"+open("argerr", "r").read()
                                           continue
                                    os.system("gcc -w -o "+program+" 
tests/"+program+".c")
                                    arg output =subprocess.check_output(["./"+program])
                                    os.system("rm " + program)
                                    os.system("rm tests/"+program+".c")
                     except:
                                    quit()
                     try:
                                    os.system("gcc -w -o model tests/"+program+"-
model.c")
                                    err = os.system("./model"+supp)
                                    model_output = open("argerr", "r").read()
                                    os.system("rm model")
```

```
except:
                                    print("failed to run arg exec")
                                    print(str(i+1) + ". "+program +": "
+BAD+"FAIL"+END)
                                    print "\tModel failed to compile"
                                    continue
                      if arg_output == model_output:
                                    print(str(i+1) + ". "+program +": 
"+GOOD+"PASS"+END)
                      else:
                                    print(str(i+1) + ". "+program +": 
"+BAD+"FAIL"+END)
                                    arg_lines = arg_output.split("\n")
                                    model lines = model output.split("\n")
                                    for i in range(0,len(arg_lines)):
                                            if arg_lines[i] != model_lines[i]:
                                                   print "\trth"+str(i+1) + ". arg: " +
arg_lines[i] + "\t model: " + model_lines[i]
```
# **Demo programs: Demo.arg –**

```
len = 5;arr[len] = {0, "hello", "yo", 678, 8};i = 0;WHILE(i < 1en) {
      PRINT("%x\n", arr[i]);
      i = i + 1;}
```
## **Demo2.arg –**

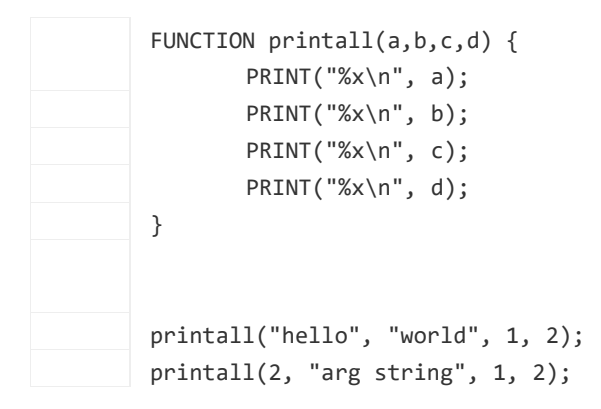

### **Demo3.arg –**

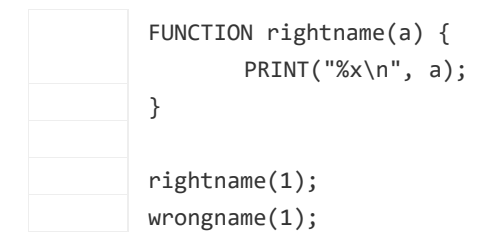

### **Demo4.arg –**

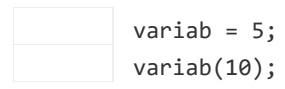

### **Demo5.arg –**

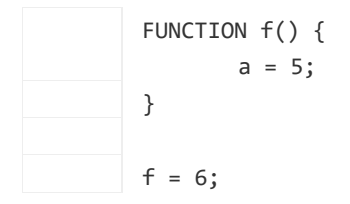

## **Testing Scripts: ~/tests**

### **Arg files:**

### **1. arrayops.arg –**

```
FUNCTION printfunc(val) {
      PRINT("%x\n", val);
}
len = 10;
a[len] = {};i = 0;WHILE(i < len) {
      a[i] = 10 - i;
      i = i + 1;}
i = i - 1;WHILE(i >= 0) {
      printfunc(a[i]);
      i = i - 1;}
```
### **2. arrs.arg –**

 $a[5] = \{1, 2, 3, 4, 5\};$ PRINT("%x\n", a[3])

### **3. binops.arg –**

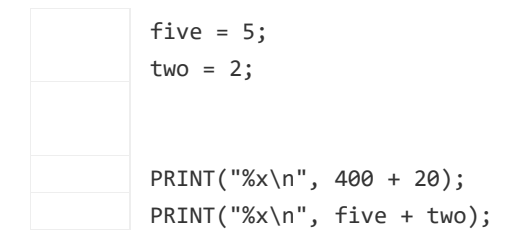

**4. bool.arg –**

```
a = true;b = false;
IF(a == true) {
       PRINT("%x\n", "a is true");
}
ELSE {
       PRINT("%x\n", "a is false");
}
IF(b == true) {
       PRINT("%x\n", "b is true");
}
ELSE {
       PRINT("%x\n", "b is false");
}
```
#### **5. bubble.arg-**

```
len = 10;
arr[len] = {1, 5, 10, 3, 67, 3, 2, 88, 43, 8};i = 0;temp = 0;j = 0;
WHILE(i < len - 1) {
       j = 0;
       WHILE(j \text{ < len - i - 1}) {
              IF(arr[j] > arr[j+1]) {
                      temp = arr[j];arr[j] = arr[j+1];arr[j+1] = temp;}
              j = j + 1;}
       i = i + 1;}
i = 0;WHILE(i < 1en) {
```
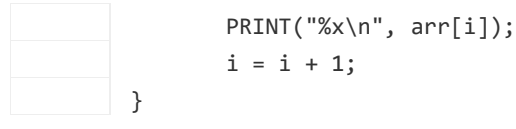

### **6. count.arg –**

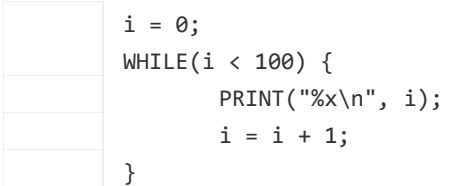

### **7. else.arg –**

```
a = 1;b = 0;IF(a == 1) {
       PRINT("%x\n", "a is true");
       IF(b == 1) {
             PRINT("%x\n", "b is true");
       }
       ELSE {
            PRINT("%x\n", "b is false");
       }
}
ELSE {
       PRINT("%x\n", "a is false");
}
```
## **8. fib.arg –**

FUNCTION fib(n) { IF( $n < 2$ ) { RETURN 1; } RETURN  $fib(n-1) + fib(n-2)$ ; } PRINT("%x\n", fib(0));  $PRINT("%x\n", fib(1));$ PRINT $("%x\n', fib(2));$ PRINT("%x\n", fib(3)); PRINT("% $x\n$ ", fib(4));

PRINT("% $x\n$ ", fib(5));

### **9. funcreturn.arg –**

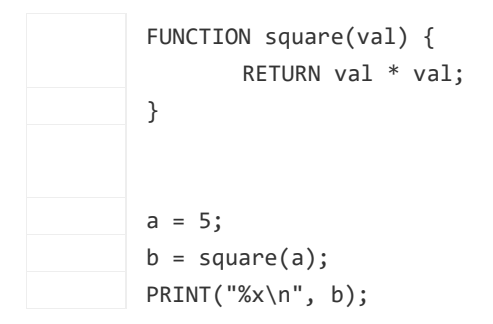

### **10. function.arg –**

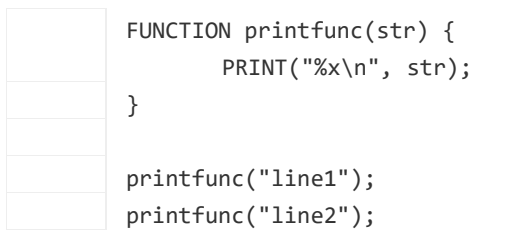

### **11. gcd.arg –**

```
FUNCTION gcd(a, b) {
      WHILE(a != b) {
             IF(a > b) {
                   a = a - b;}
             ELSE {
                   b = b - a;}
       }
       RETURN a;
}
PRINT("%x\n", gcd(2,10));
PRINT("%x\n", gcd(4,100));
PRINT("%x\n", gcd(3,15));
```
PRINT("%x\n", gcd(100,250));

### **12. hello10.arg –**

```
i = 0;msg = "Hello, world!";
WHILE(i < 10) {
    PRINT("%x\n", msg); 
   i = i + 1;}
```
## **13. helloworld.arg –**

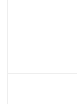

msg = "Hello, World!"; PRINT("%x\n", msg);

### **14. if.arg –**

```
a = 1;IF(a == 1) {
       PRINT("%x\n", "a is true");
}
ELSE {
       PRINT("%x\n", "a is false");
}
b = 0;IF(b == 1) {
       PRINT("%x\n", "b is true");
}
ELSE {
       PRINT("%x\n", "b is false");
}
```
### **15. multiargs.arg –**

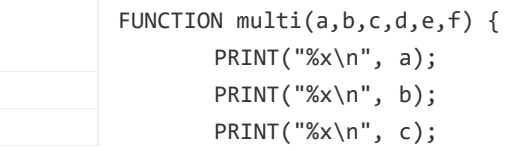

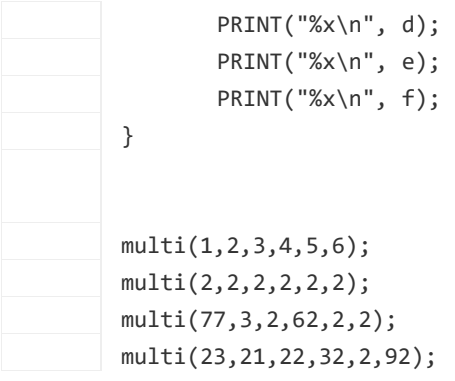

## **16. neg.arg –**

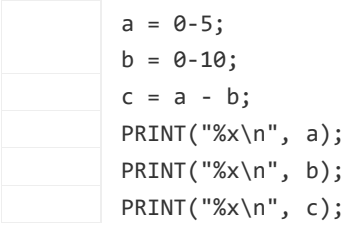

# **17. orderops.arg –**

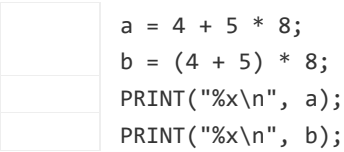

## **18. paran.arg –**

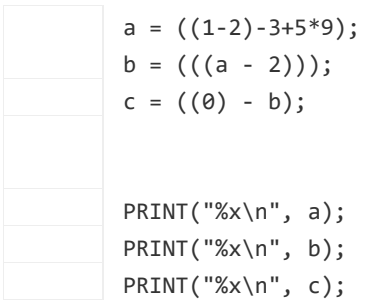

## **19. passarray.arg –**

```
FUNCTION printarray(arr, len) {
      i = 0;WHILE(i < len) {
             PRINT("%x\n", arr[i]);
             i = i+1;}
```
}  $a[5] = \{1, 2, 3, 4, 5\};$  $b[3] = \{1, 10, 100\};$ printarray(a, 5); printarray(b, 3);

# **20. whileif.arg –**

```
a = 10;b = 0;WHILE(a != b) {
      IF(a > b) {
            a = a - 1;}
      IF(a < b) {
            a = a + 1;}
}
PRINT("%x\n", a);
```
## **C files –**

## **1. arrayops-model.c –**

```
#include <stdio.h>
static void printfunc(int i) {
       printf("%d\n", i);
}
int main() {
       int len = 10;int a[len];
       int i = 0;while(i < len) {
              a[i] = 10-i;i++;
       }
    i--;
       while(i >= 0) {
              printfunc(a[i]);
              i--;
       }
}
```
### **2. arrs-model.c –**

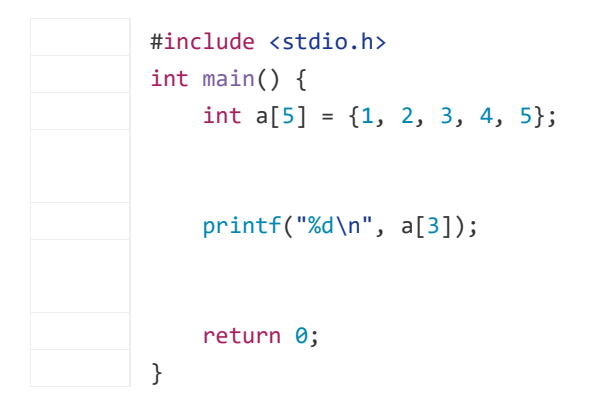

**3. binops-model.c –**

```
#include <stdio.h>
int main() {
   int five = 5;
    int two = 2;
     printf("%d\n", 400 + 20);
     printf("%d\n", five + two);
}
```
### **4. bool-model.c –**

```
#include <stdio.h>
int main() {
       int a = 1;
       int b = 0;
       if(a) { }printf("a is true\n");
       }
       else {
              printf("a is false\n");
       }
       if(b) {
              printf("b is true\n");
       }
       else {
              printf("b is false\n");
       }
}
```
### **5. bubble-model.c –**

```
#include <stdio.h>
int main() {
       int len = 10;int arr[10] = {1,5,10,3,67,3,2,88,43,8};
       int i = 0;int temp = 0;int j = 0;
       while(i < len - 1) {
              j = 0;while(j < len - i - 1) {
                     if(arr[j] > arr[j+1]) {
                            temp = arr[j];arr[j] = arr[j+1];arr[j+1] = temp;
```

```
}
                       j++;
               }
               i++;
       }
       i = 0;while(i \langle len) {
               printf("%d\n", arr[i]);
               i++;
       }
       return 0;
}
```
# **6. count-model.c –**

#include <stdio.h> int main() { int i; for(i=0;i<100;i++) { printf("%d\n", i); } return 0; }

# **7. else-model.c –**

```
#include <stdio.h>
int main() {
       int a = 1;
       int b = 0;
       if(a) { }printf("a is true\n");
              if(b) {
                     printf("b is true\n");
              }
              else printf("b is false\n");
       }
       else printf("a is false\n");
```
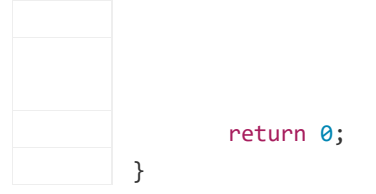

### **8. fib-model.c –**

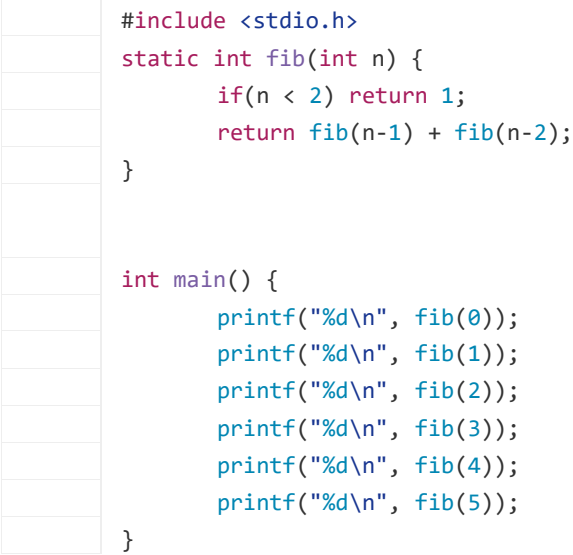

## **9. funcreturn-model.c –**

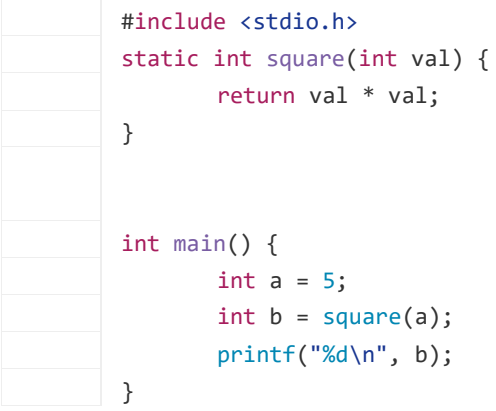

## **10. function-model.c –**

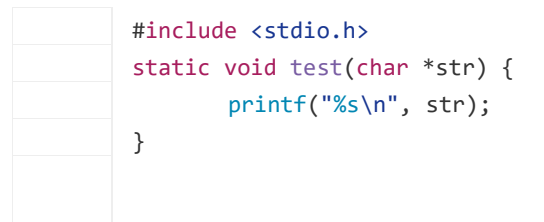

```
int main() {
       char *s1 = "line1";
       char *s2 = "line2";test(s1);
       test(s2);
}
```
## **11. gcd-model.c –**

```
#include <stdio.h>
static int gcd(int a, int b) {
       while(a != b) {
              if(a > b) a = a - b;else b = b - a;
       }
       return a;
}
int main() {
       printf("%d\n", gcd(2,10));
       printf("%d\n", gcd(4,100));
       printf("%d\n", gcd(3,15));
       printf("%d\n", gcd(100,250));
       return 0;
}
```
## **12. hello10-model.c –**

#include <stdio.h> int main() { int  $i = 0$ ; char \*msg = "Hello, world!"; while(i  $\langle 10 \rangle$  { printf("%s\n", msg);  $i = i + 1;$  } }

### **13. helloworld-model.c –**

#include <stdio.h> int main() { char \*msg = "Hello, World!";

```
printf("%s\n", msg);
       return 0;
}
```
## **14. if-model.c –**

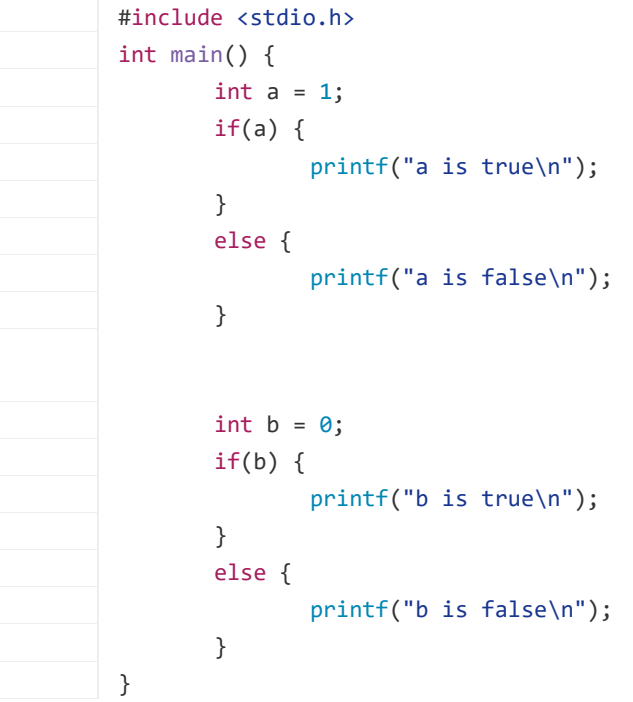

### **15. multiargs-model.c –**

```
#include <stdio.h>
static void multi(int a,int b,int c,int d,int e,int f) {
       printf("%d\n", a);
       printf("%d\n", b);
       printf("%d\n", c);
       printf("%d\n", d);
       printf("%d\n", e);
       printf("%d\n", f);
}
int main() {
      multi(1,2,3,4,5,6);
      multi(2,2,2,2,2,2);
       multi(77,3,2,62,2,2);
       multi(23,21,22,32,2,92);
```
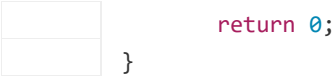

### **16. negs-model.c –**

```
#include <stdio.h>
int main() {
       int a = -5;
       int b = -10;
       int c = a - b;
       printf("%d\n", a);
       printf("%d\n", b);
       printf("%d\n", c);
       return 0;
}
```
## **17. orderops-model.c –**

```
#include <stdio.h>
int main() {
       int a = 4 + 5 * 8;
       int b = (4 + 5) * 8;printf("%d\n", a);
       printf("%d\n", b);
}
```
#### **18. paran-model.c –**

```
#include <stdio.h>
int main() {
       int a = ((1-2)-3+5*9);
       int b = (((a - 2)));int c = ((0) - b);printf("%d\n", a);
       printf("%d\n", b);
       printf("%d\n", c);
}
```
#### **19. passarray-model.c –**

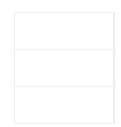

#include <stdio.h> static int printarray(int \* arr, int len) { int  $i = 0;$ 

```
while(i \langle len) {
               printf("%d\n", arr[i]);
               i++;
       }
}
int main() {
       int a[5] = \{1,2,3,4,5\};int b[3] = \{1,10, 100\};printarray(a, 5);
       printarray(b, 3);
       return 0;
}
```
# **20. whileif-model.c –**

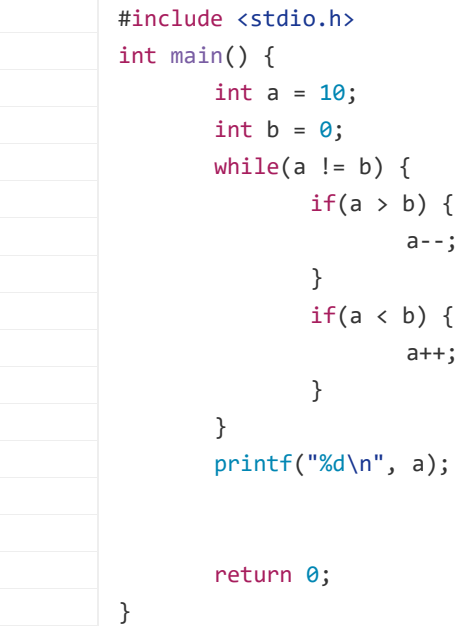